# **BMS INSTITUTE OF TECHNOLOGY AND MANAGEMENT (Autonomous Institute affiliated to VTU, Belagavi)**

(Accredited by NAAC with 'A' grade and NBA) **Yelahanka, Bengaluru-560 064**

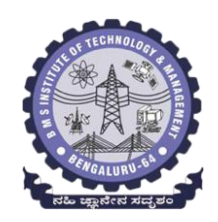

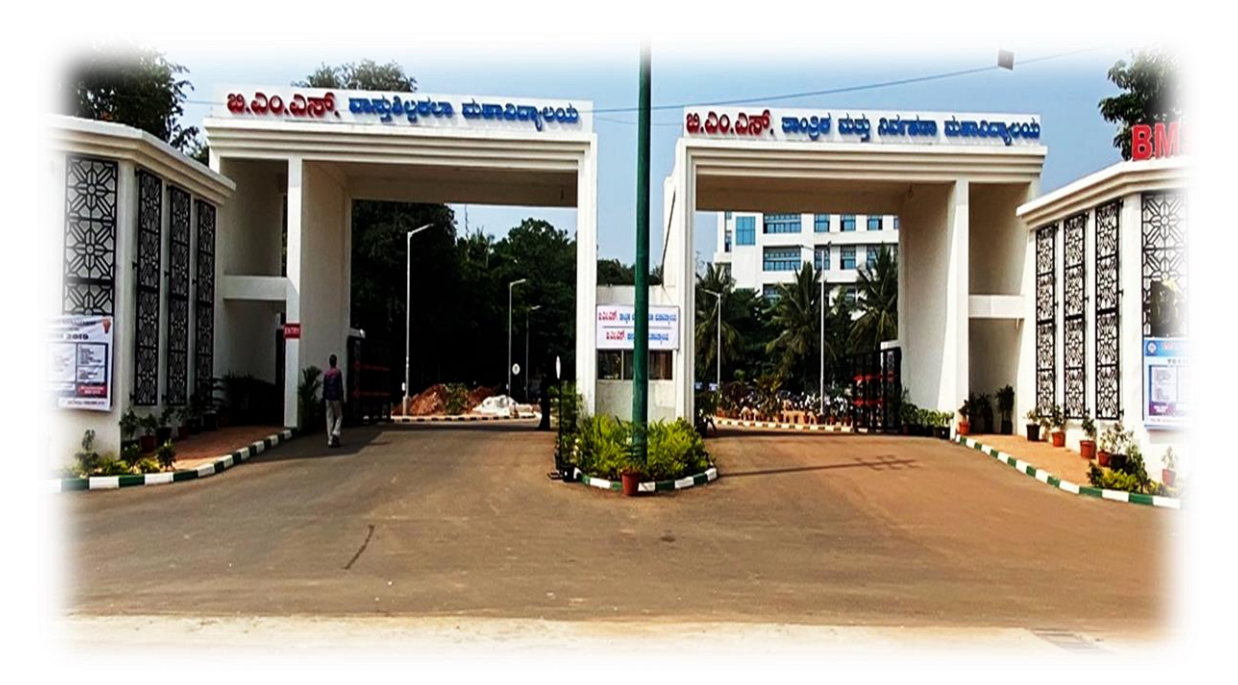

**Blow up Syllabus (With effect from 2021-22)**

**Bachelor of Engineering I & II Semesters**

**NOVEMBER 2021** 

### **Vision**

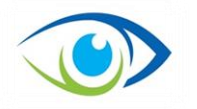

To emerge as one of the finest technical institutions of higher learning, to develop engineering professionals who are technically competent, ethical and environment friendly for betterment of the society.

### **Mission**

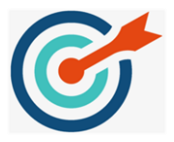

Accomplish stimulating learning environment through high quality academic instruction, innovation and industry-institute interface.

### **PROGRAM OUTCOMES**

Program Outcomes as defined by NBA Engineering Graduates will be able to:

- 1. **Engineering knowledge:** Apply the knowledge of mathematics, science, engineering fundamentals, and an engineering specialization to the solution of complex engineering problems.
- 2. **Problem analysis:** Identify, formulate, review research literature, and analyse complex engineering problems reaching substantiated conclusions using first principles of mathematics, natural sciences, and engineering sciences.
- 3. **Design/development of solutions:** Design solutions for complex engineering problems and design system components or processes that meet the specified needs with appropriate consideration for the public health and safety, and the cultural, societal, and environmental considerations.
- 4. **Conduct investigations of complex problems:** Use research-based knowledge and research methods including design of experiments, analysis and interpretation of data, and synthesis of the information to provide valid conclusions.
- 5. **Modern tool usage:** Create, select, and apply appropriate techniques, resources, and modern engineering and IT tools including prediction and modelling to complex engineering activities with an understanding of the limitations.
- 6. **The Engineer and society:** Apply reasoning informed by the contextual knowledge to assess societal, health, safety, legal and cultural issues and the consequent responsibilities relevant to the professional engineering practice.
- 7. **Environment and sustainability:** Understand the impact of the professional engineering solutions in societal and environmental contexts, and demonstrate the knowledge of, and need for sustainable development.
- 8. **Ethics:** Apply ethical principles and commit to professional ethics and responsibilities and norms of the engineering practice.
- 9. **Individual and team work:** Function effectively as an individual, and as a member or leader in diverse teams, and in multidisciplinary settings.
- 10.**Communication:** Communicate effectively on complex engineering activities with the engineering community and with society at large, such as, being able to comprehend and write effective reports and design documentation, make effective presentations, and give and receive clear instructions.
- 11.**Project management and finance:** Demonstrate knowledge and understanding of the engineering and management principles and apply these to one's own work, as a member and leader in a team, to manage projects and in multidisciplinary environments.
- 12.**Life-long learning:** Recognize the need for, and have the preparation and ability to engage in independent and life-long learning in the broadest context of technological change.

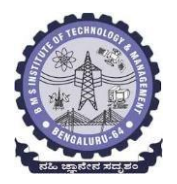

**Semester: I/II**

**Course Code:** 21CS13/23

**Course Name: C** Programming for Engineers **(CPE) (Common to ALLbranches)**

### **Blow-up Syllabus Department of Computer Science and Engineering**

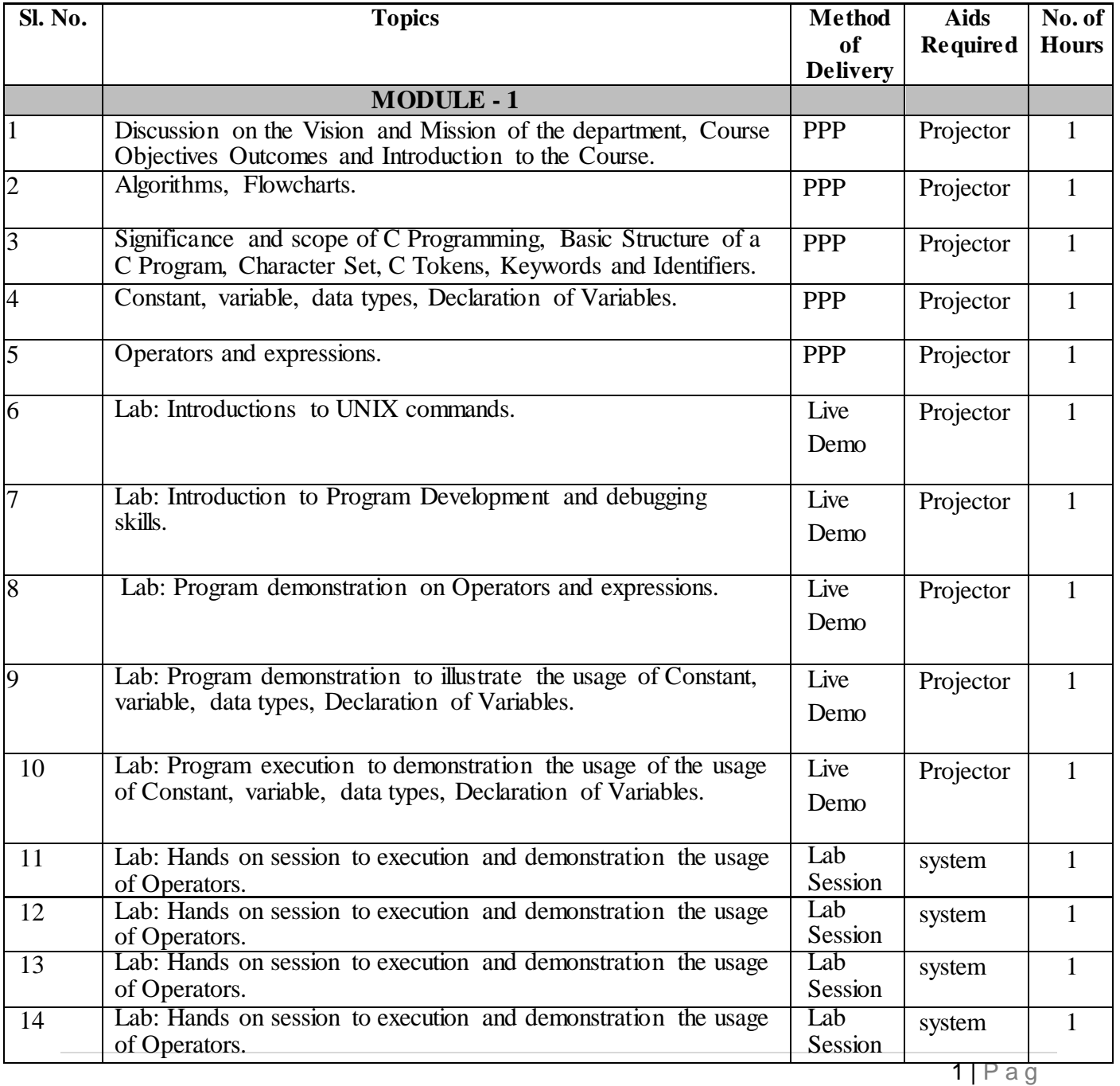

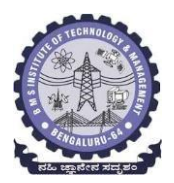

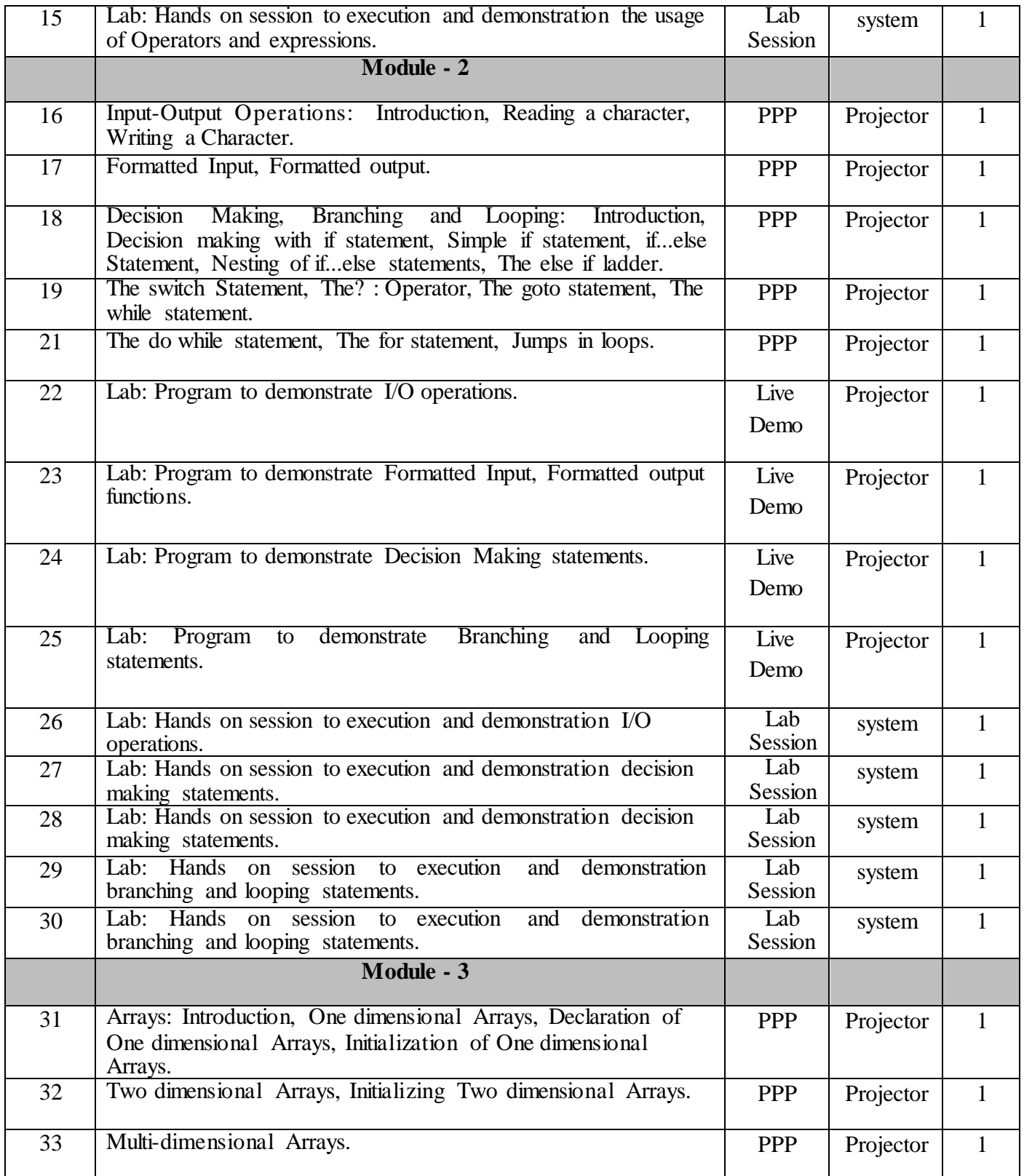

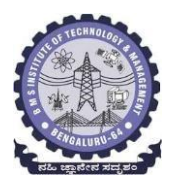

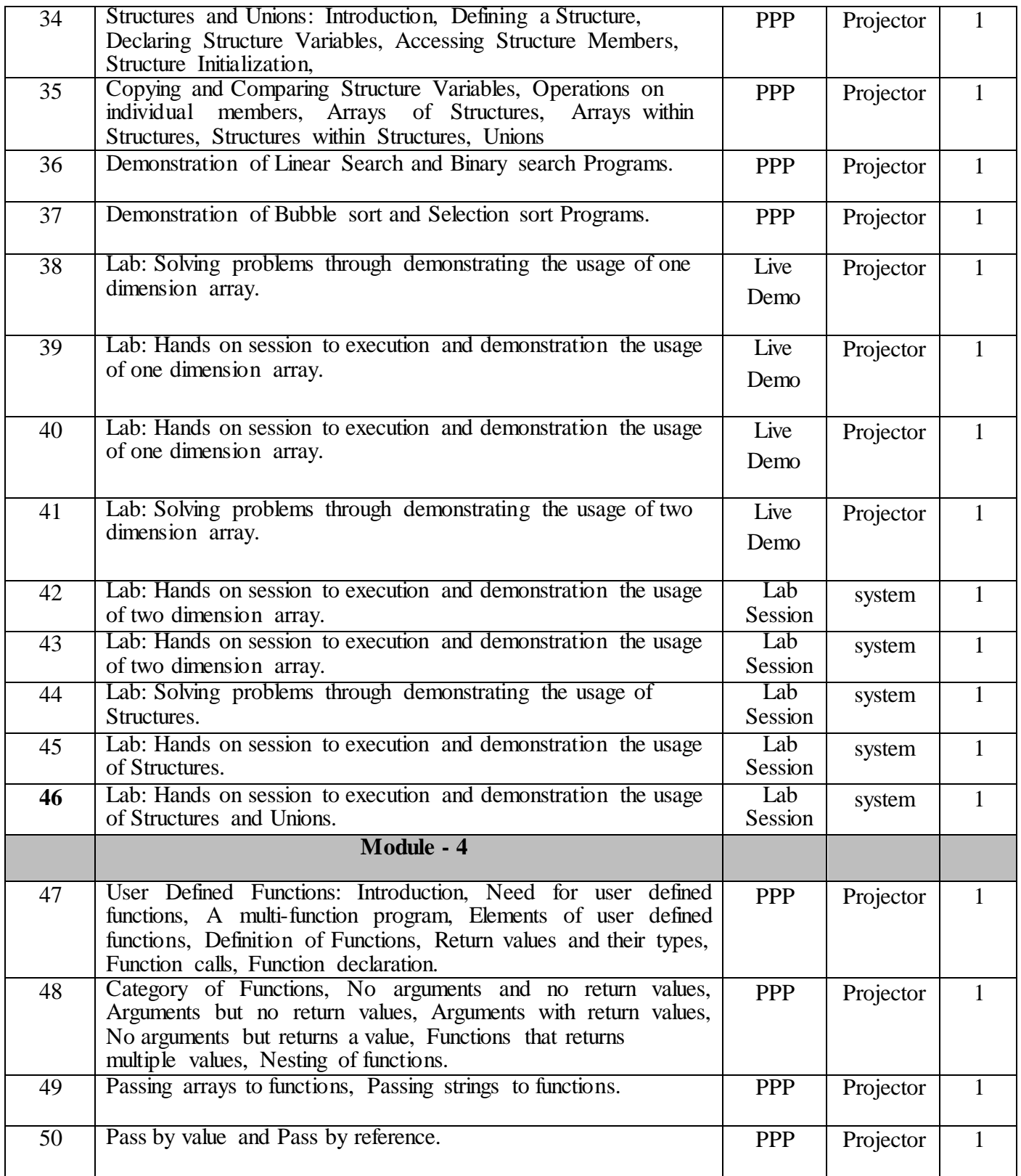

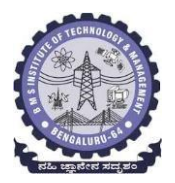

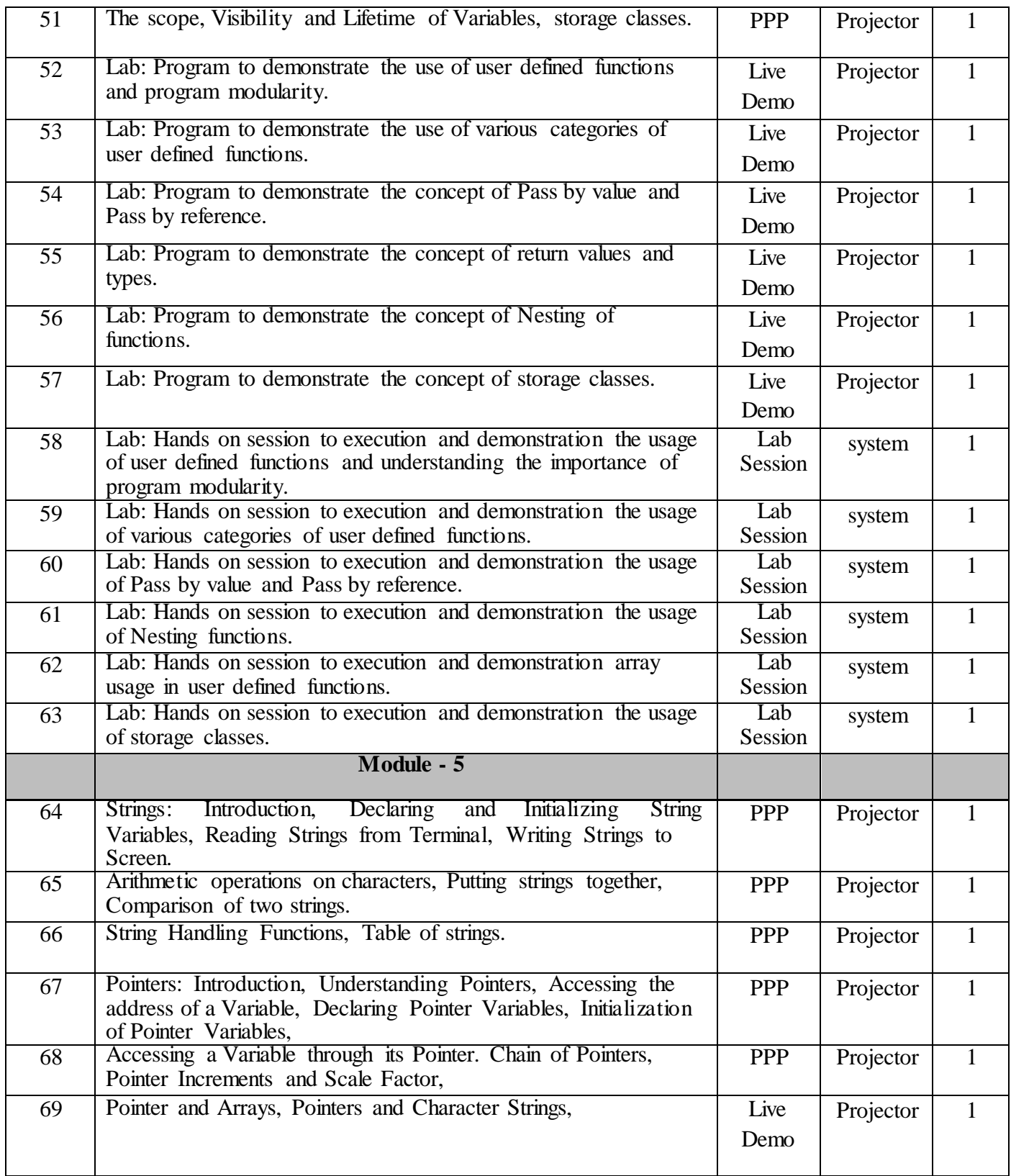

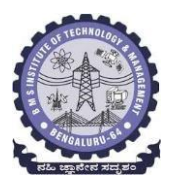

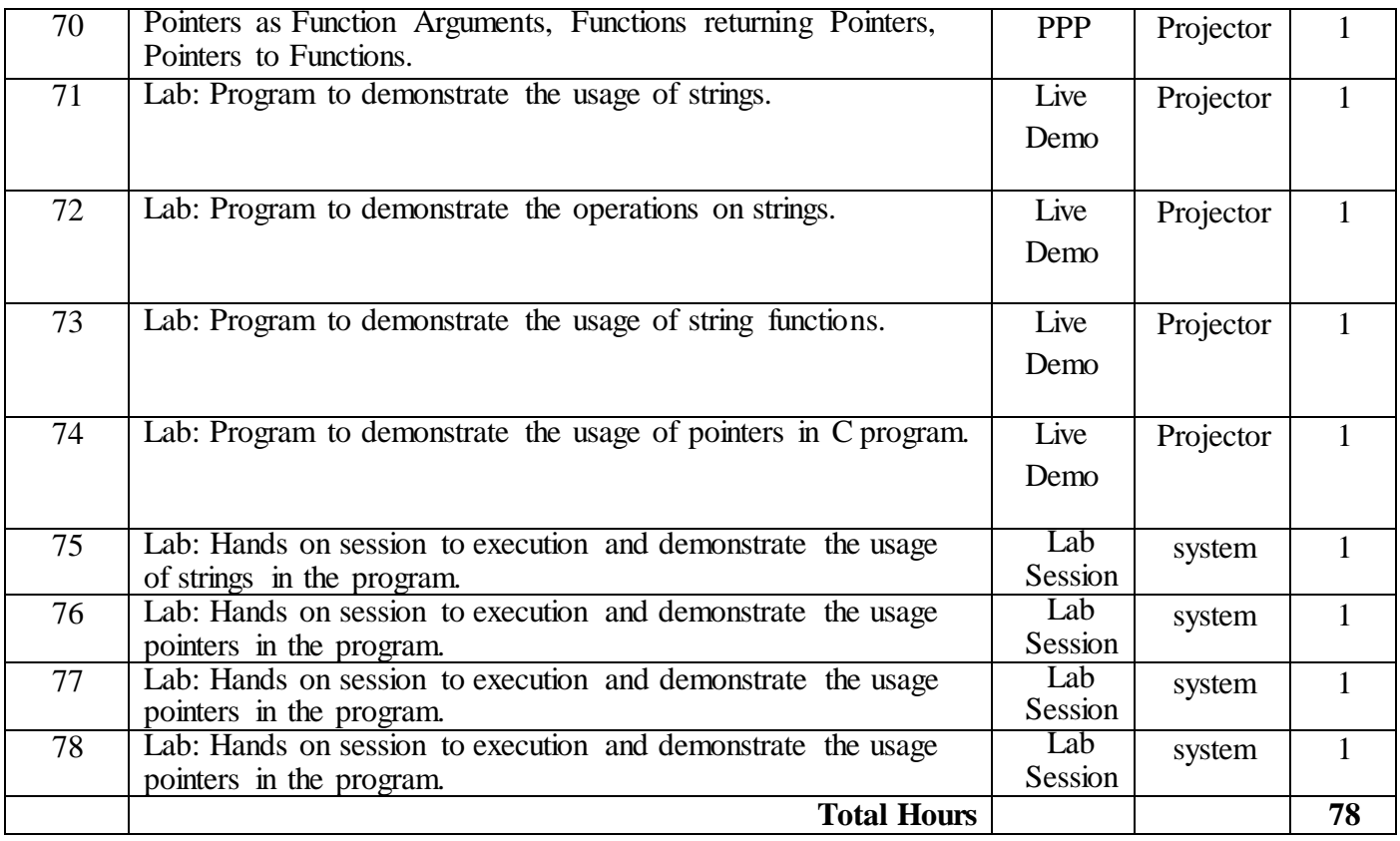

### **Course Delivery:**

Power point presentation (PPP), Live Demonstrations (Live Demo), Lab Sessions, Interactions, Tutorials, hands on program demonstration.

#### **Textbooks**

- 1. E Balaguruswamy, Programming in ANSI C, Tata McGraw Hill, 8th edition, 2019.
- 2. Brian W. Kernighan and Dennis Ritchie, The C Programming Language, Pearson Education Limited, 2nd Edition, 1998.

### **References**

- 1. Behrouz A. Forouzan and Richard F. Gilberg, Computer Science: A Structured Approach Using C, Cengage Learning, 3rd edition, 2013.
- 2. Yashavant P. Kanetkar, Let Us C, BPB Publications, 15th edition, 2017.
- 3. Herbert Schildt, C: The Complete Reference, McGraw Hill Education; 4th edition, 2017.

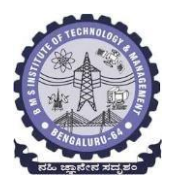

### **BLOW-UP SYLLABUS**

### **Department of Chemistry Engineering**

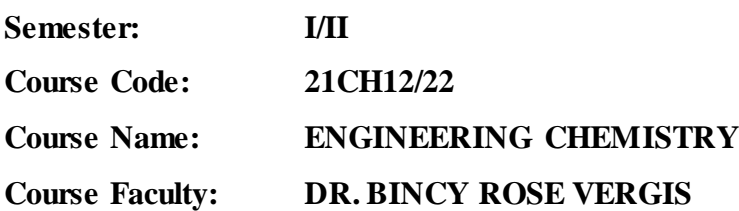

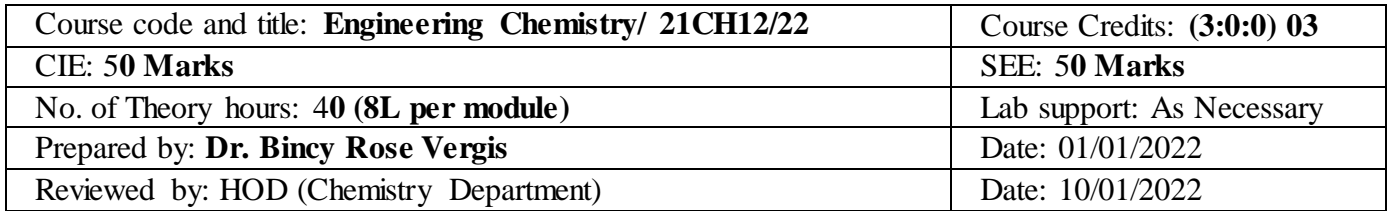

### **Detailed Syllabus**

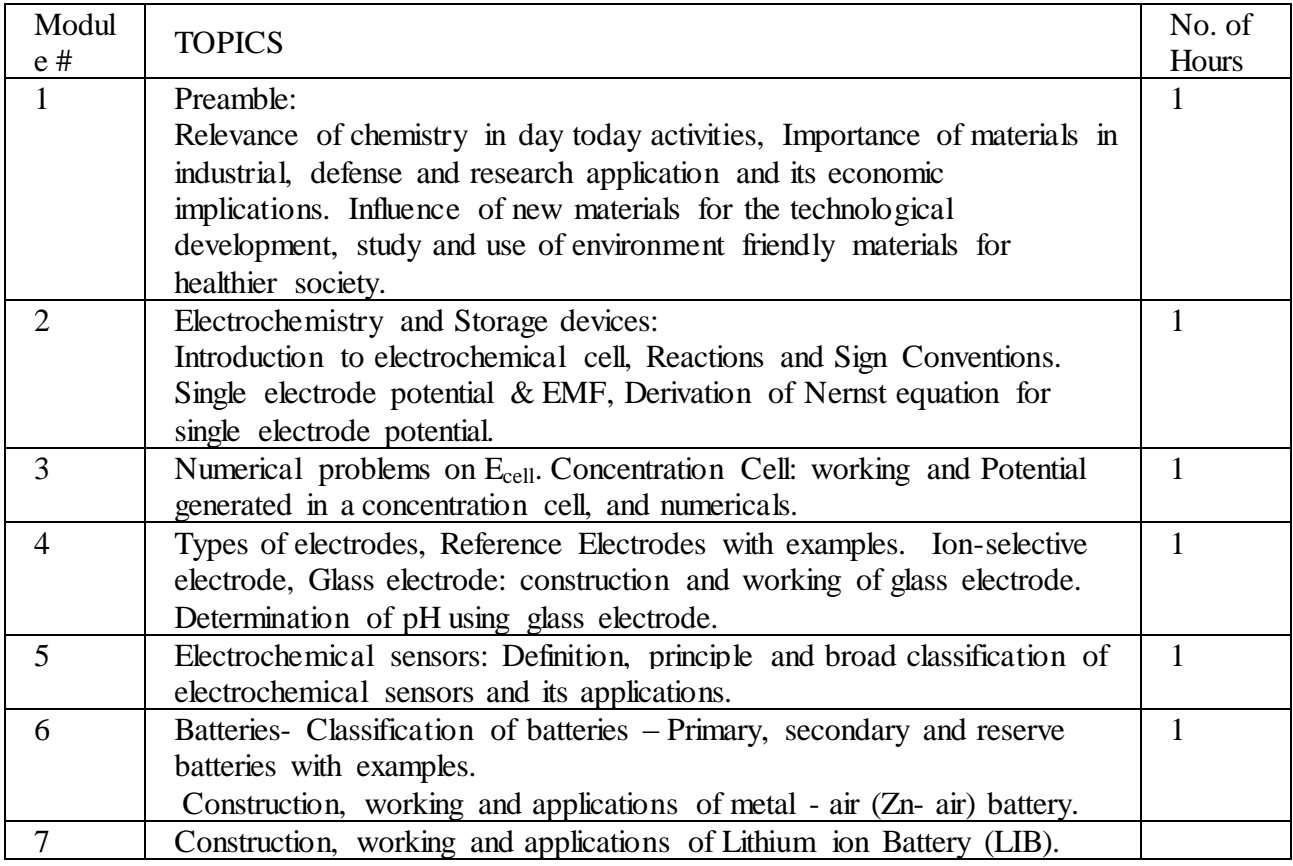

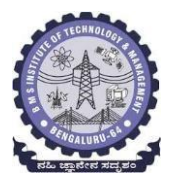

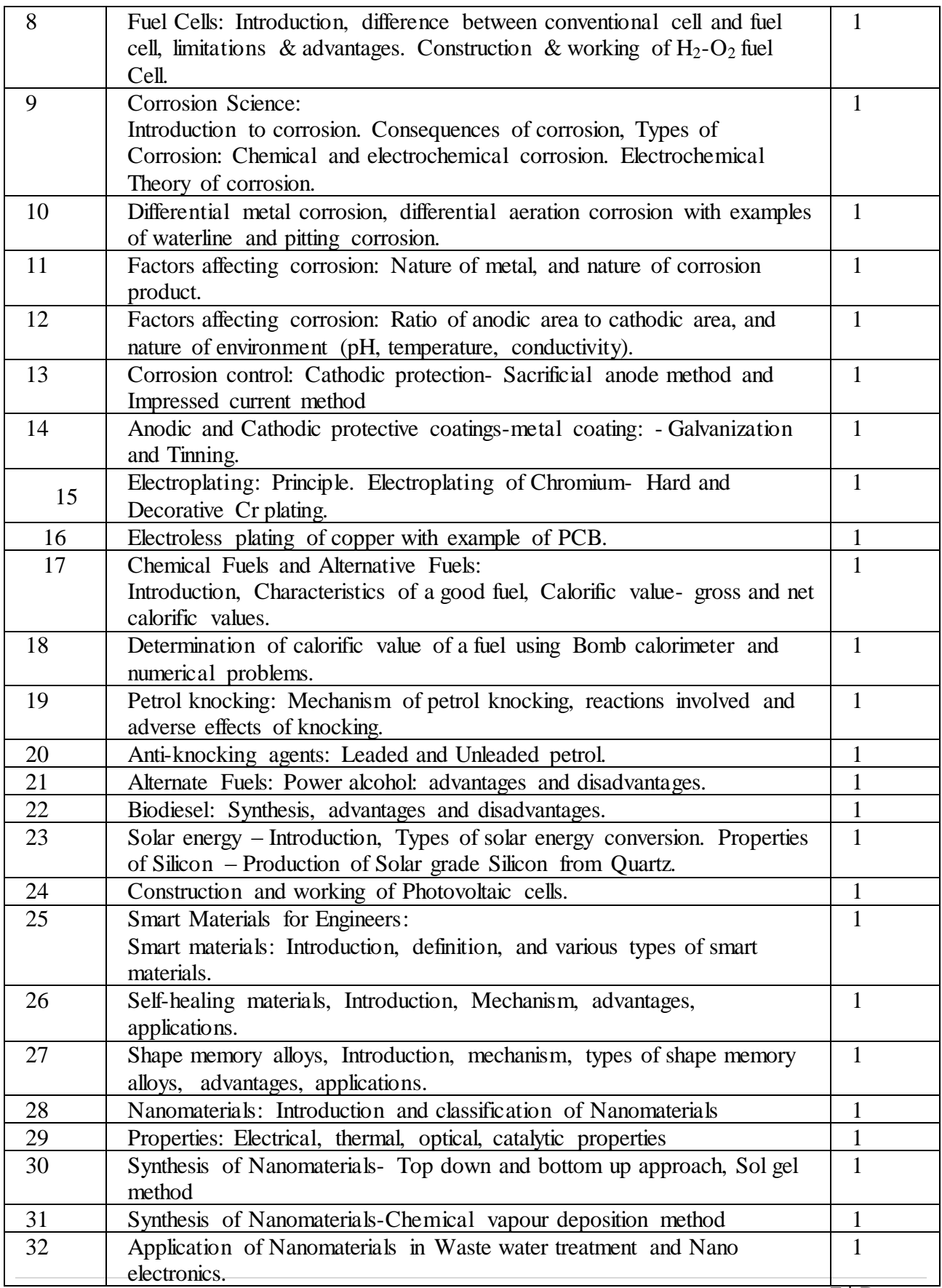

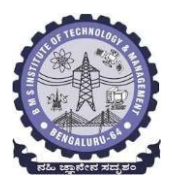

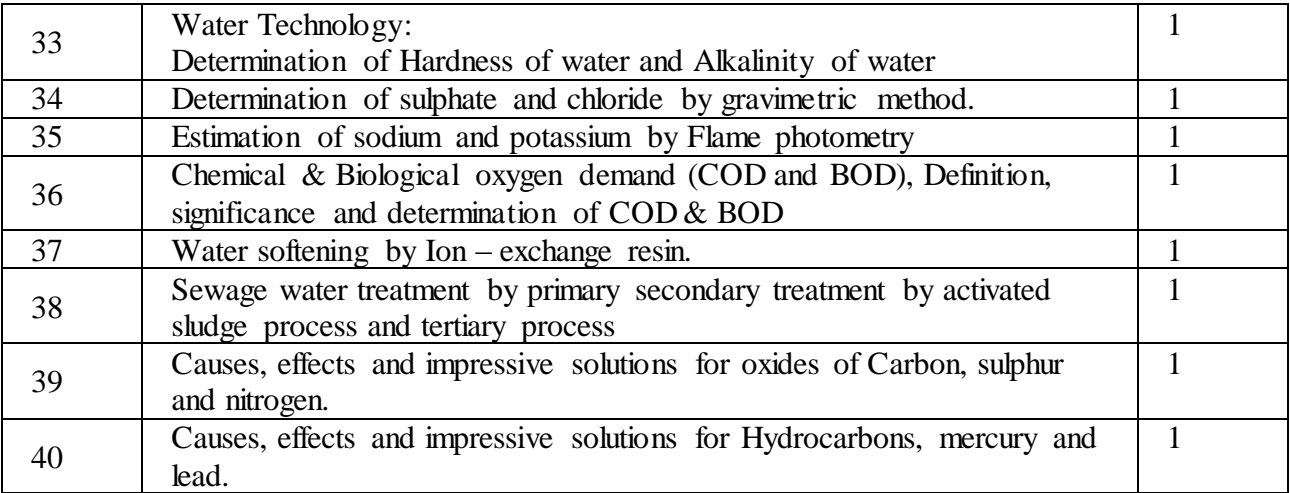

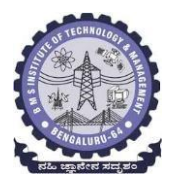

### **BLOW-UP SYLLABUS**

### **Department of Physics Engineering**

**AY/Semester: 2021-22/ I/II** 

**Course Code: 21PY12**

**Course Name: ENGINEERING PHYSICS**

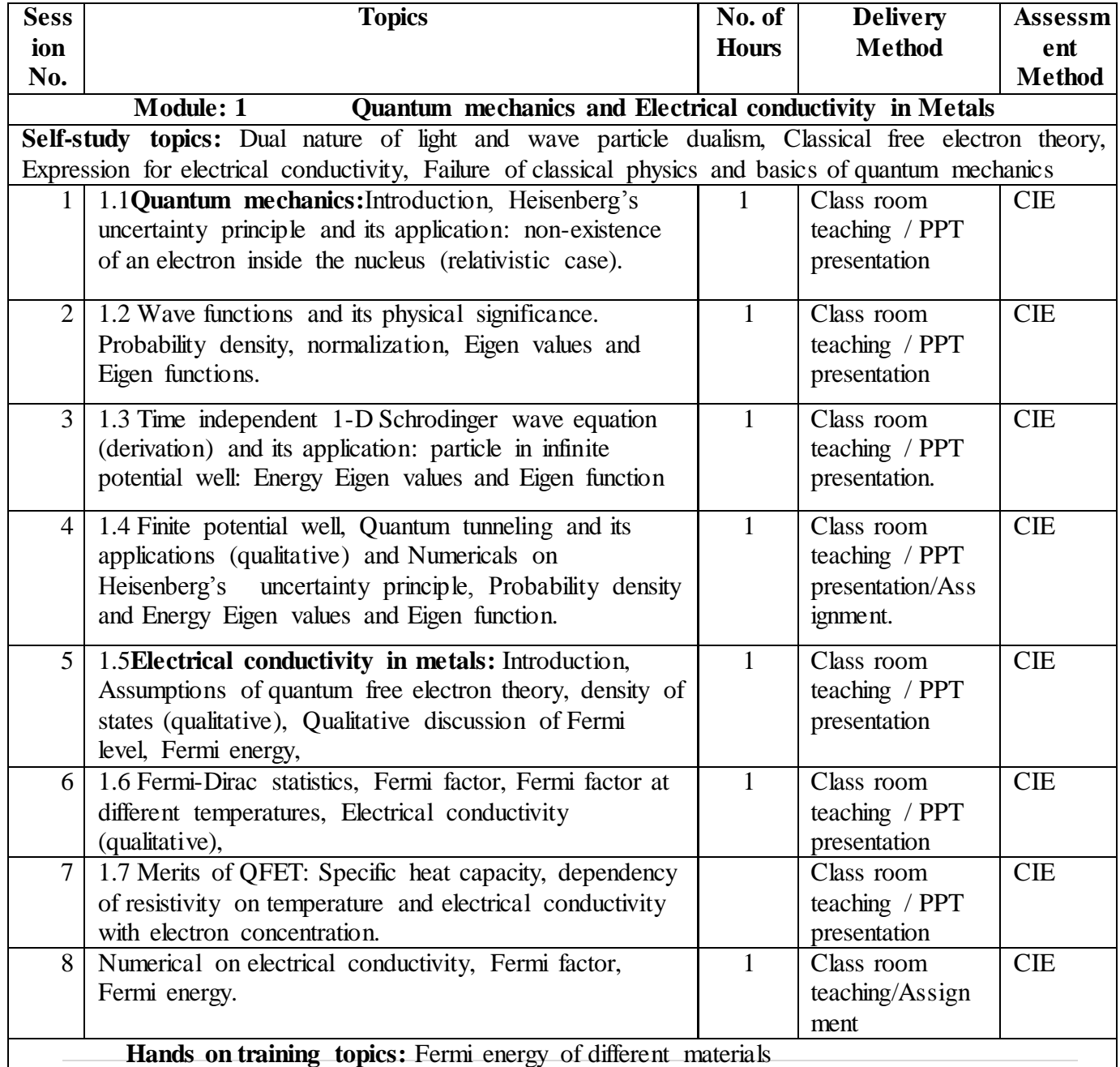

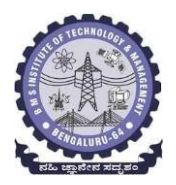

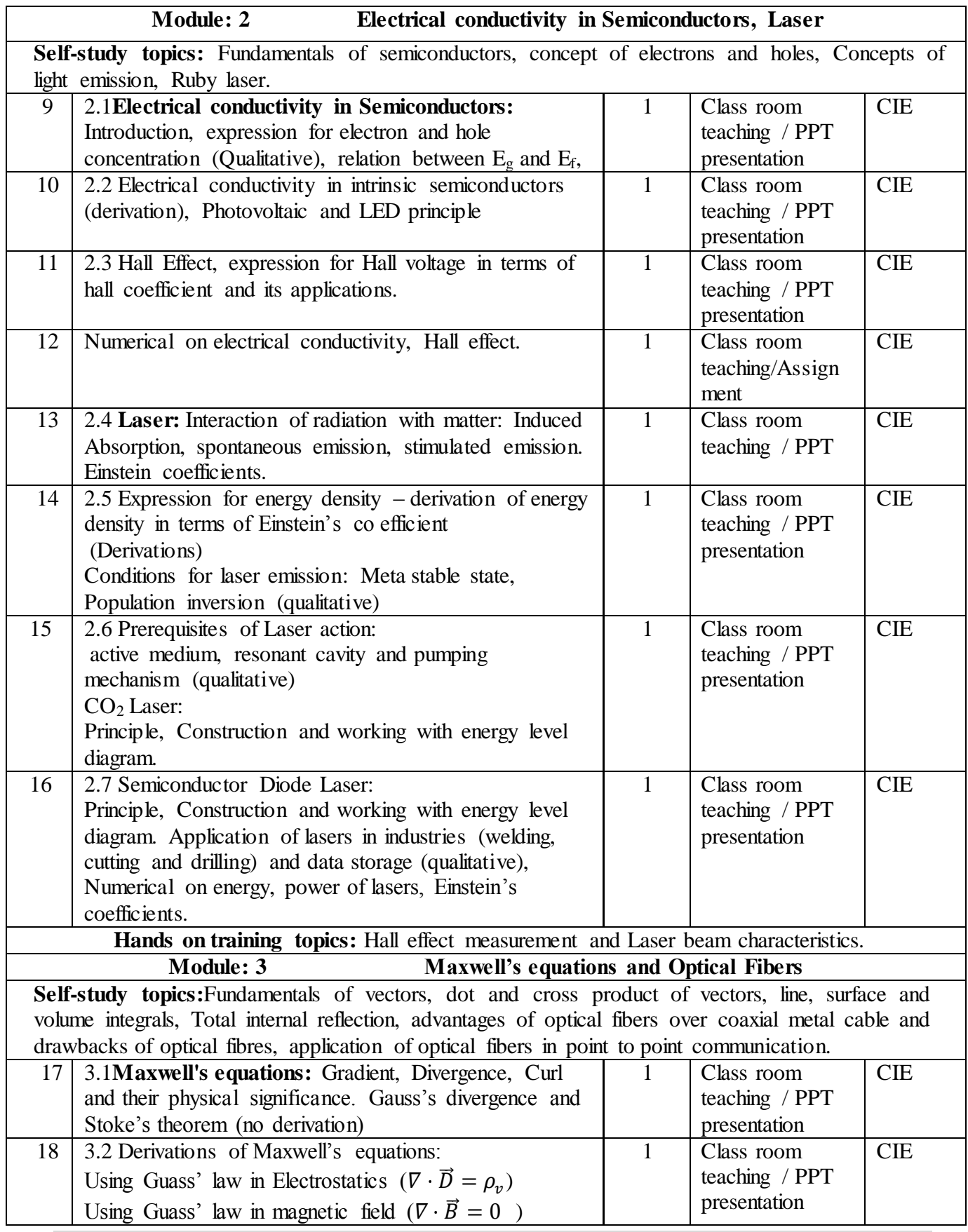

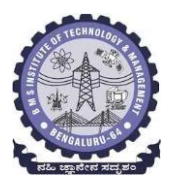

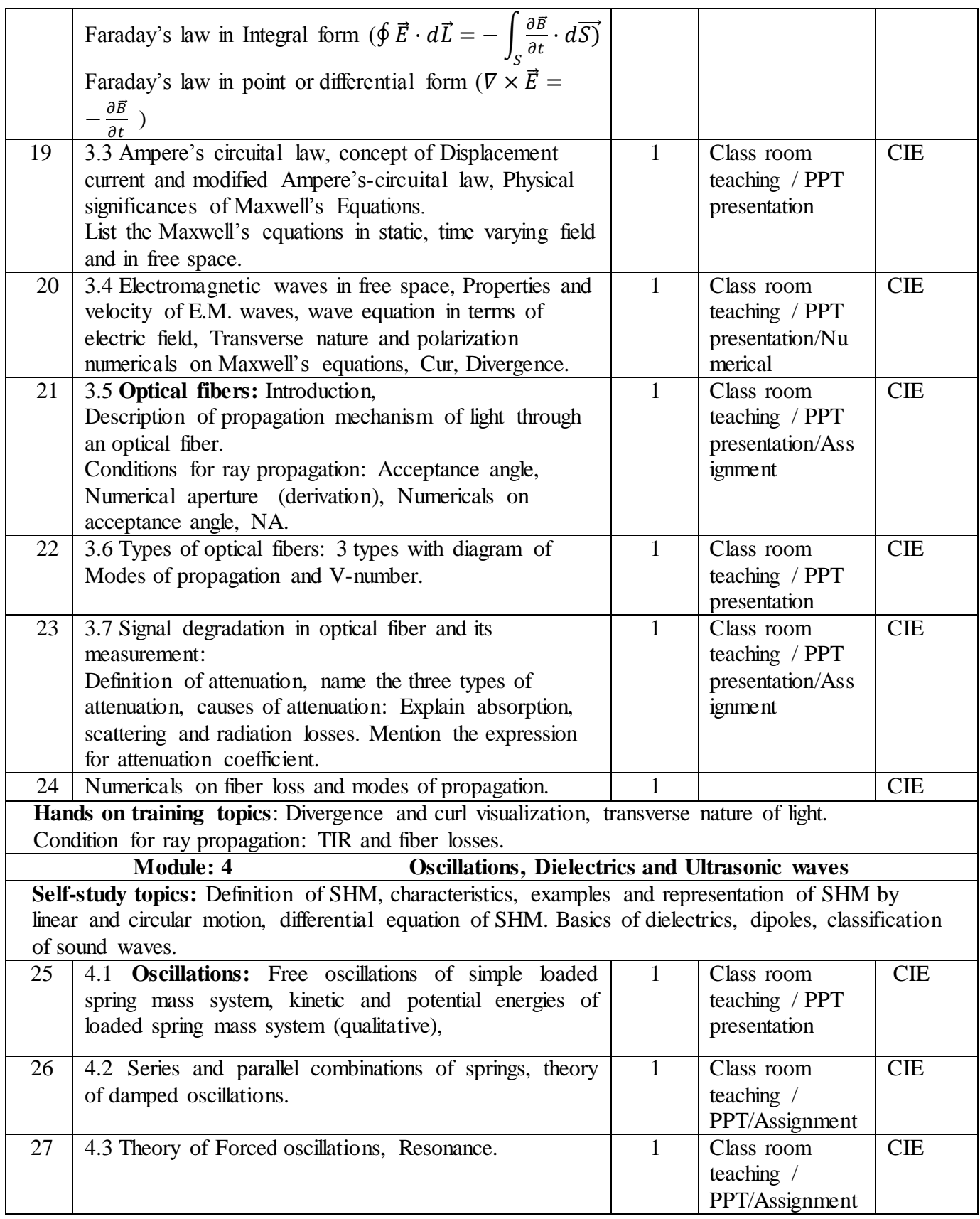

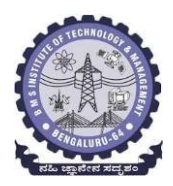

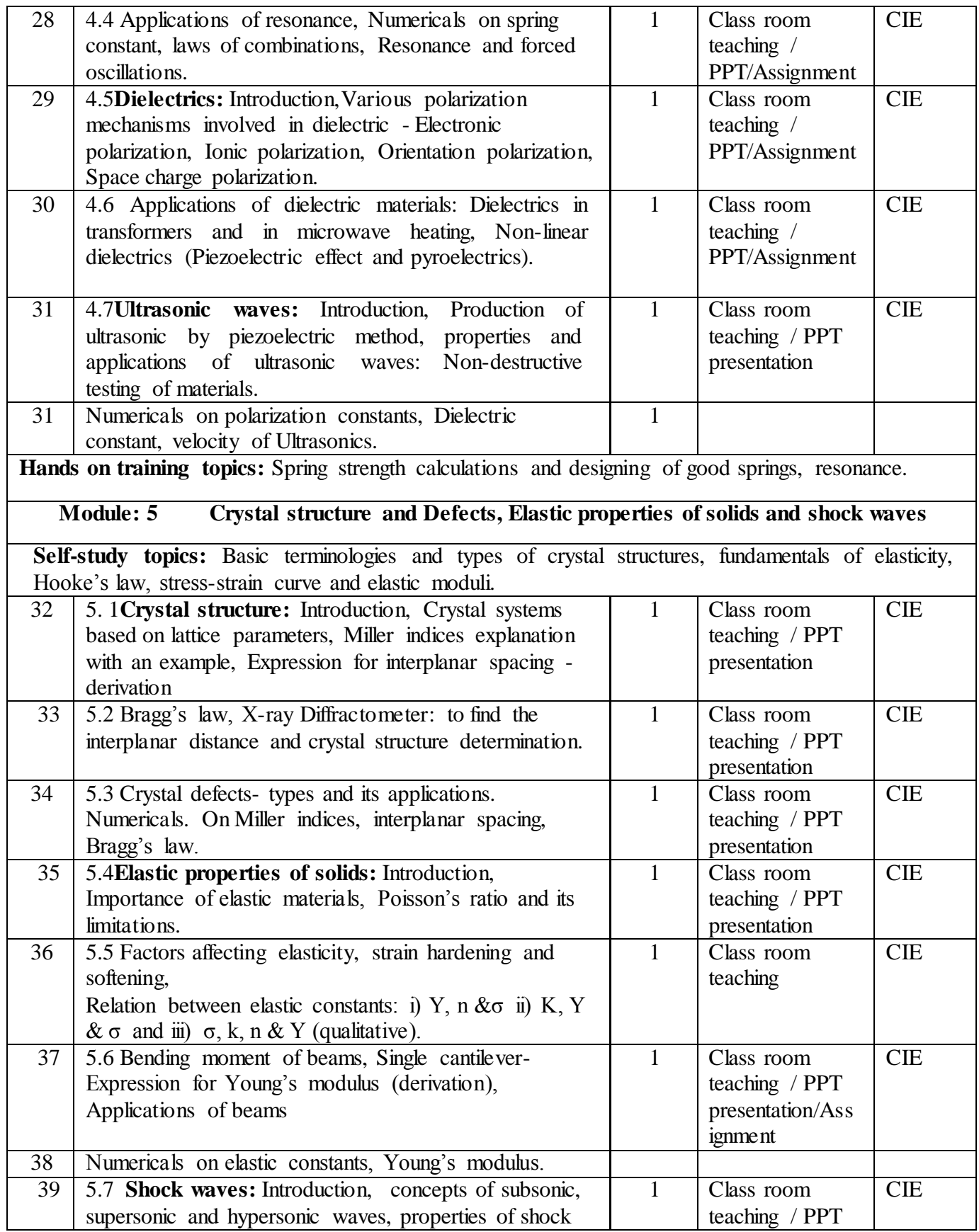

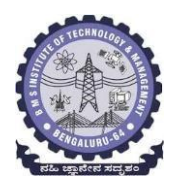

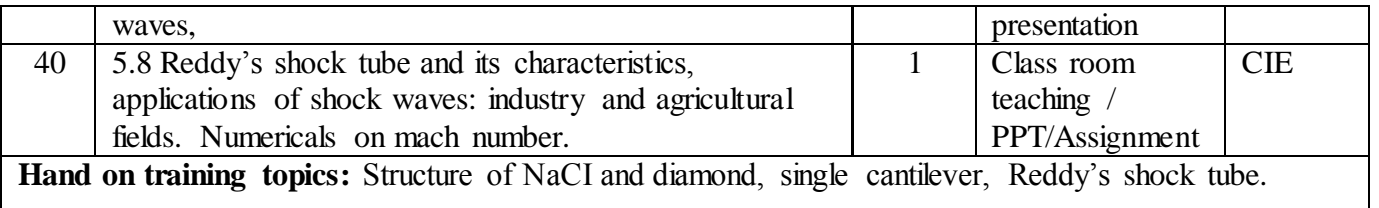

#### **Suggested learning resources:**

### **Textbooks:**

- 1. M N Avadhanulu and P G Kshirsagar, "Engineering Physics," S. Chand and company Pvt. Ltd., 11<sup>th</sup> edition, 2014.
- 2. R K Gaur & S L Gupta, "Engineering Physics," Dhanpat Rai Publications, 8<sup>th</sup> edition, 2018.

#### **References:**

- 1. S O Pillai, "Solid State Physics," New Age International publishers,  $8<sup>th</sup>$  edition, 2017.
- 2. David Jeffery Griffiths, "Introduction to Electrodynamics", Pearson New International Edition, 4<sup>th</sup> edition, 2017
- 3. B B Laud, "Lasers and Non-Linear Optics," New Age International publishers, 3rd edition, 2018.
- 4. Arthur Beiser, "Concepts of Modern Physics", Tata McGraw-Hill Education, 6<sup>th</sup> edition, 2010.
- 5. Resnick, Walker and Halliday "Principles of Physics, Wiley publisher, 10<sup>th</sup> edition, 2015.
- 6. Ben G. Streetman, Sanjay Banerjee, ["Solid State Electronic Devices" Pearson Prentice Hall, 6](https://books.google.co.in/books?id=ASlKPgAACAAJ)th [edition, 2010.](https://books.google.co.in/books?id=ASlKPgAACAAJ)
- 7. [S. K. Dwivedi,](https://www.amazon.in/s/ref=dp_byline_sr_book_1?ie=UTF8&field-author=S.+K.+Dwivedi&search-alias=stripbooks) A Textbook of Engineering Physics, I K International Publishing House Pvt. Ltd., 1<sup>st</sup> edition 2010.
- 8. Chintoo S Kumar, K Takayama and KPJ Reddy, Shock waves made simple-: Willey India Pvt. Ltd. New Delhi2014

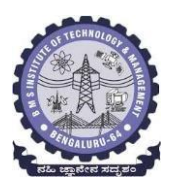

### **Module wise Reference books /Text books:**

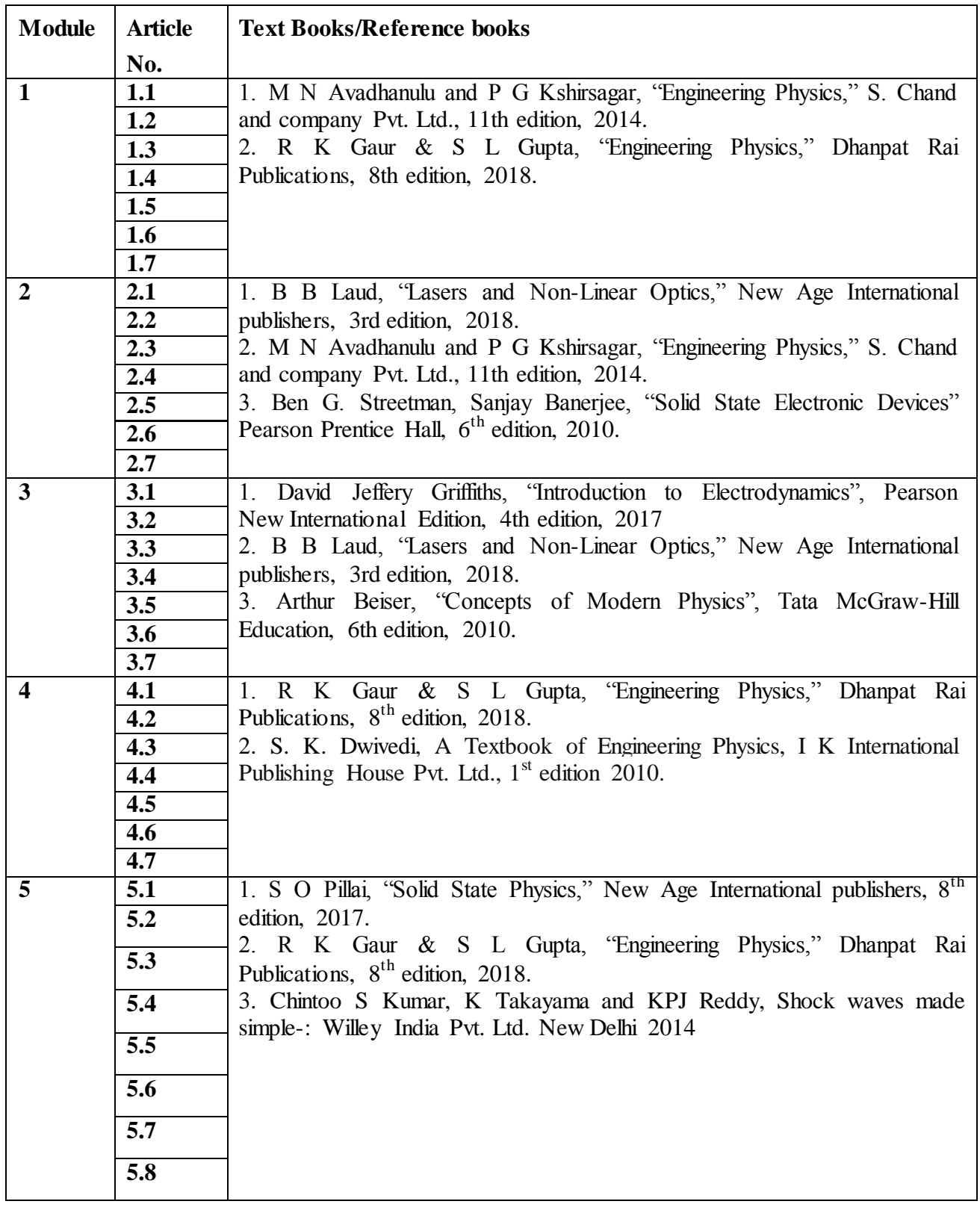

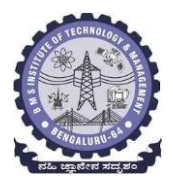

### **DEPARTMENT OF CIVIL ENGINEERING**

**Elements of Civil Engineering** (3:0:0) 3

### **(Effective from the academic year 2021-22)**

### **Blow-up Syllabus (Common to all Branches)**

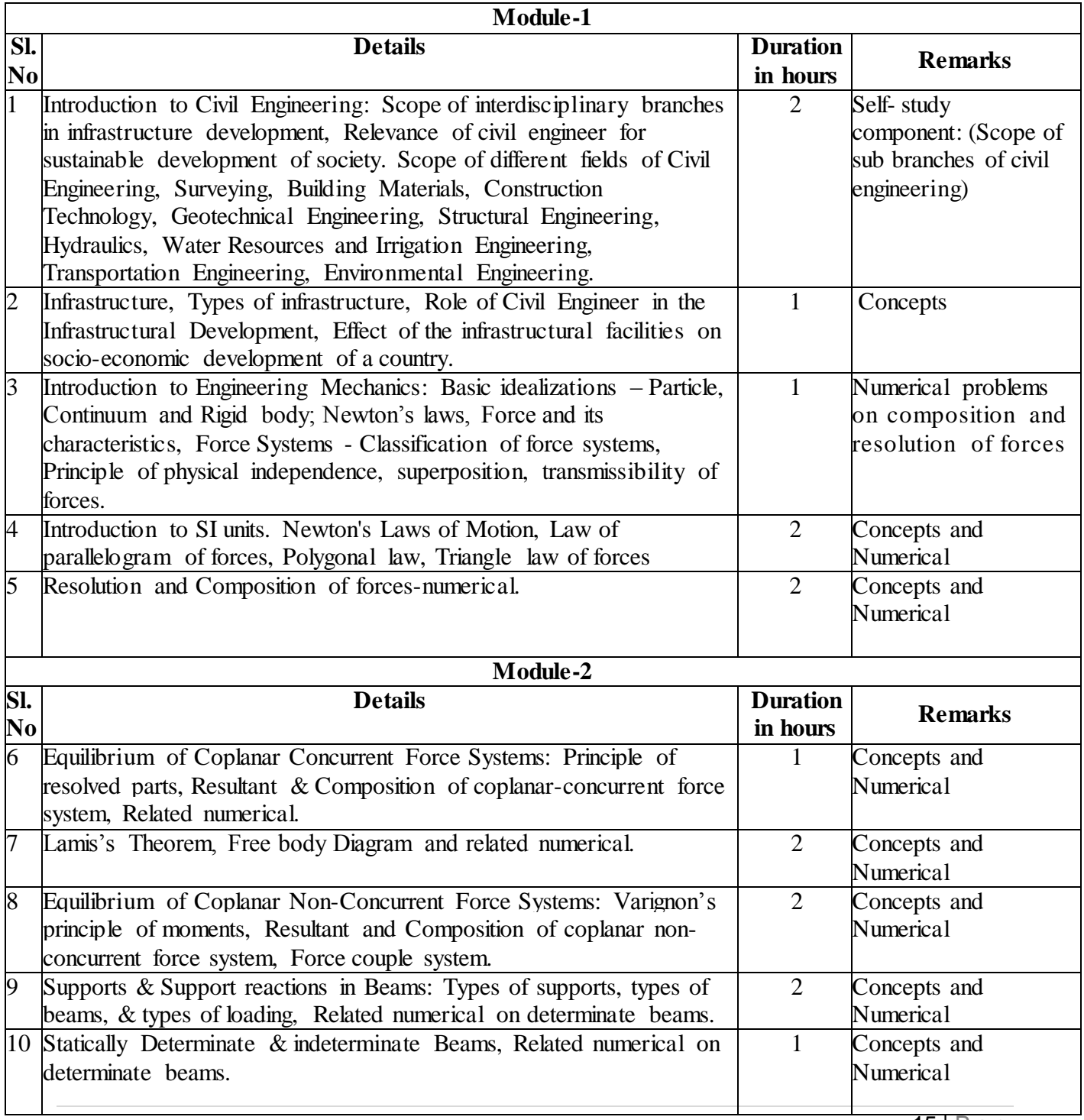

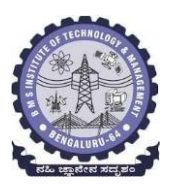

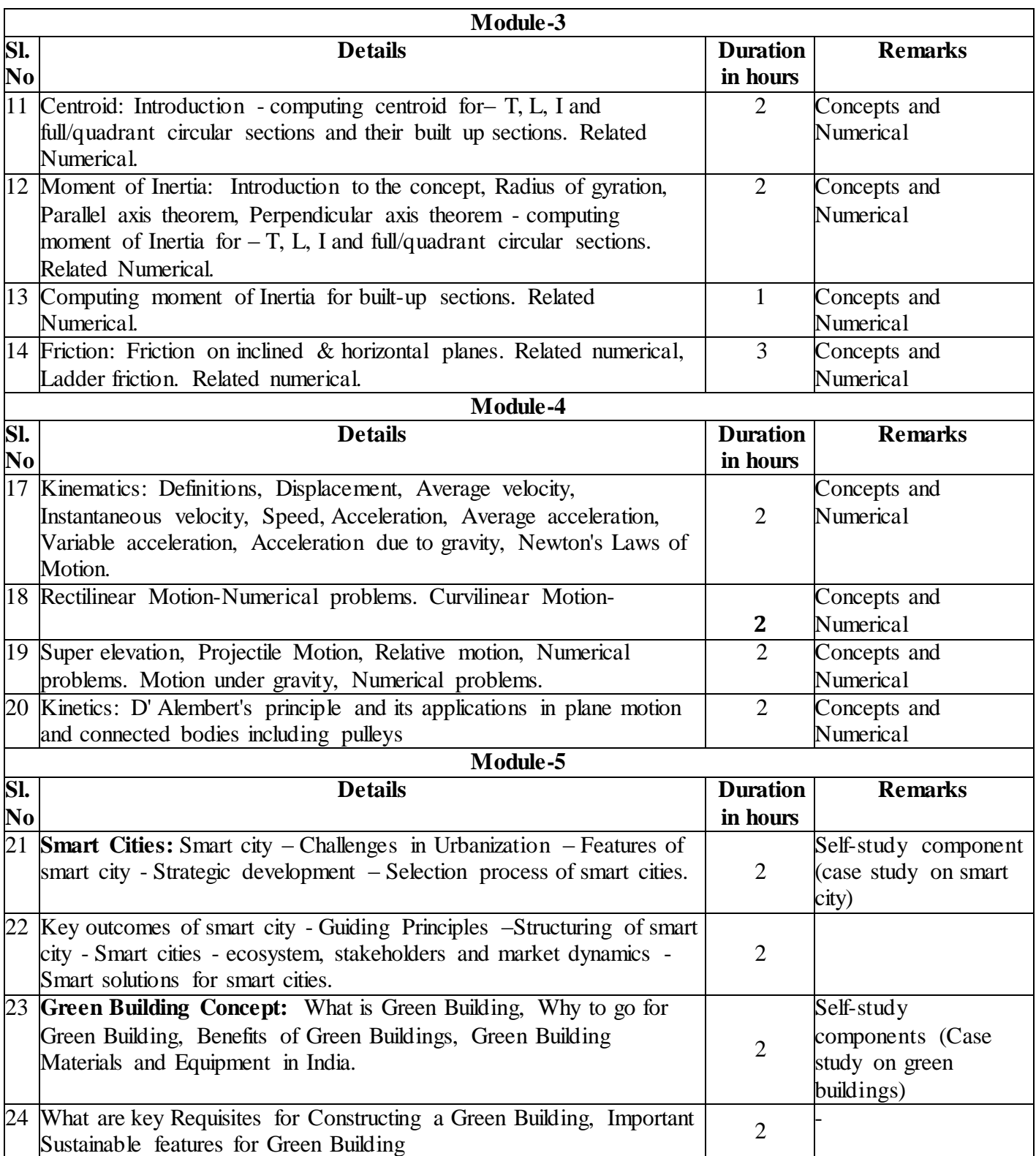

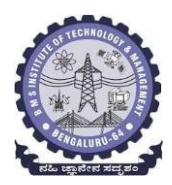

#### **Suggested Learning Resources:**

#### **Text Books**

- **1.** Shesha Prakash M.N and Ganesh. B. Mogaveer, "Elements of Civil Engineering and Engineering Mechanics", PHI Learning, 3rd Revised edition (2014).
- **2.** Russell C Hibbeler and Ashok Gupta (2010), Engineering Mechanics: Statics and Dynamics (11th Edition), Published by Pearson Education Inc., Prentice Hall.
- **3.** Beer, Johnston, Cornwell and Sanghi (2013) Vector Mechanics for Engineers: Statics and Dynamics, 10th Edition, McGraw-Companies, Inc., New York.
- 4. Bhavikatti, S.S. "Elements of Civil Engineering and Mechanics", New Age International Publisher, 6<sup>th</sup> edition, 2019.
- 5. Basudeb Bhattacharyya, "Engineering Mechanics", Oxford University Press, 4<sup>th</sup> edition, 2010.
- **6.** Dr N Mani, "N Mani Smart Cities & Urban Development in India", New Century Publications, 12 August 2016.
- **7.** Tomwoolley and Samkimings, "Green Building Hand Book" 2009.

#### **References:**

- **1.** Timoshenko and Young, "Engineering Mechanics", McGraw Hill Publishers, 5<sup>th</sup> edition 2013.
- **2.** Nelson A, "Engineering Mechanics-Statics and Dynamics", Tata McGraw Hill Education Private Ltd, 1<sup>st</sup> edition, 2009.
- **3.** Smart Cities Mission Statement and Guidelines, Ministry of Urban Development, Government of India, June 2015.
- **4.** Smart Cities in India: Framework for ICT Infrastructure, Telecom Regulatory Authority of India, New Delhi, September 2020.
- **5.** Making a city smart: Learnings from the Smart Cities Mission, Ministry of Housing and Urban Affairs, Government of India, March 2021.
- **6.** Complete Guide to Green Buildings by Trish riley.

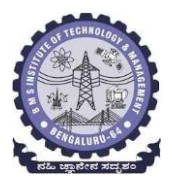

### **Module wise Text Books/Reference Books**

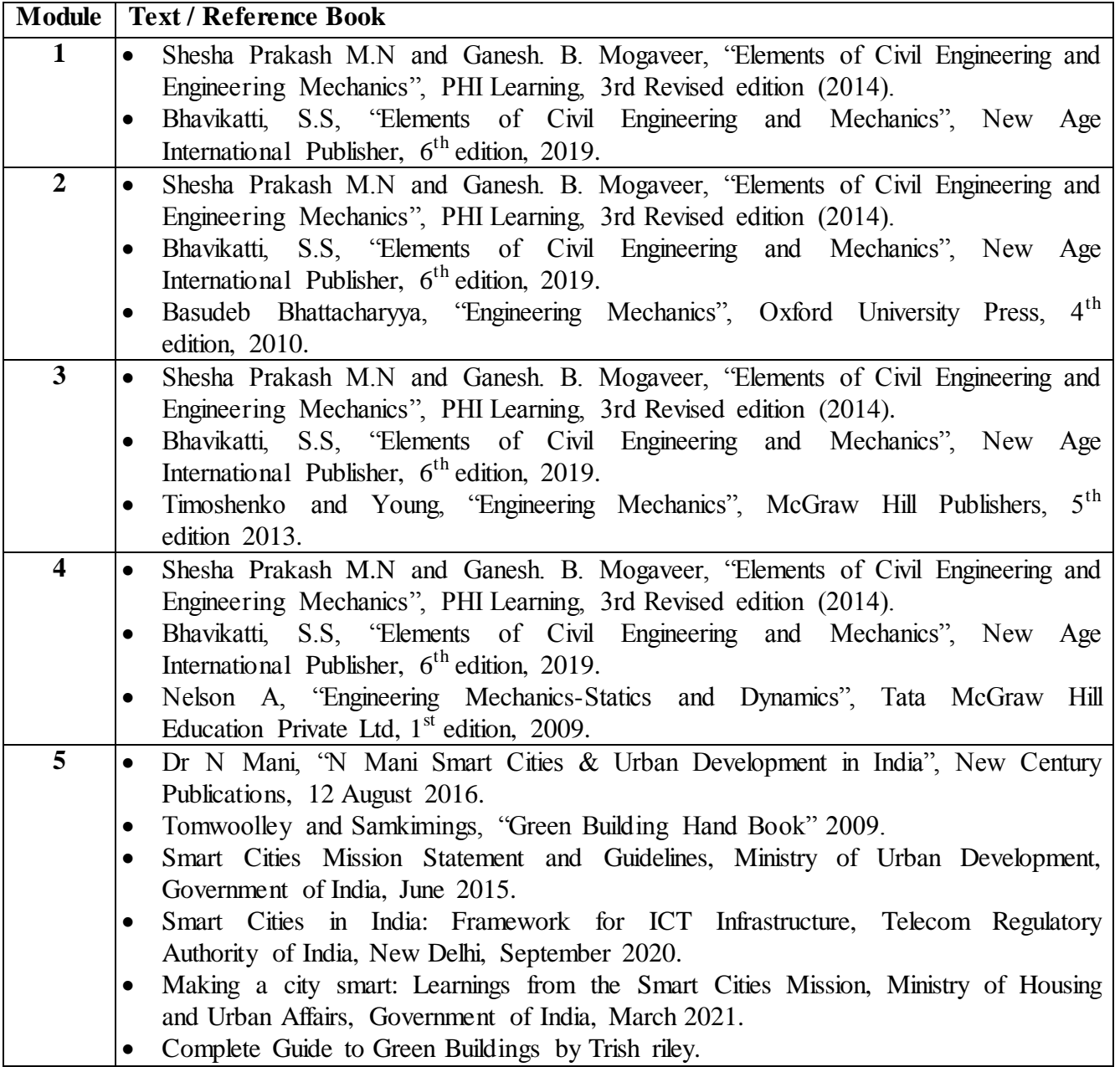

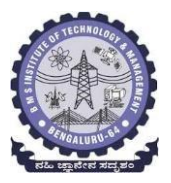

### **DEPARTMENT OF ELETRONICS COMMUNICATION ENGINEERING**

#### **Elements of Electronics Engineering-21EC14/24 Blow-up Syllabus Module 1** Sl. No. Details Duration in Hours Remarks 1 Principles of Semiconductors -Definition, types of semiconductors and Characteristics.  $\overline{1}$  $\overline{2}$ Self-study component/ Conduct quiz (No Question to be set for SEE) 2 P-N junction diode and applications: Diode operation (Forward and Reverse bias), Voltage- Current(V-I) characteristics of diode,  $\vert$  1 Discussion of concepts 3 Diode models, Rectification-Half wave rectifier, Full wave rectifier, Bridge rectifier: -Working 1  $\mathbf{1}$  $\overline{\mathbf{c}}$ Numerical on Diode models 4 Parameters-ripple factor, efficiency, peak inverse voltage, Capacitor filter circuit.  $\begin{bmatrix} 1 & 0 & 0 \\ 0 & 0 & 0 \\ 0 & 0 & 0 \end{bmatrix}$  = 02 Numerical on Rectifier-Parameters 5 Special purpose diodes: Zener Diode-Characteristics, Zener diode application as a voltage regulator. Light Emitting Diode (LED) -operation and applications.  $02<sub>z</sub>$ Numerical on Zener diode as regulator 6 Tutorial 1 Involvement of students in respect of their doubts about the module and numerical problems **Module 2** Sl. No. Details Duration in Hours Remarks 7 Bipolar Junction Transistor and Applications (BJT): Construction, operation and parameters. 11 1 Discussion of concepts 8 BJT Common Base, Common Emitter and Common Collector configurations.  $\mathbf{1}$  $\overline{\mathbf{c}}$ Discussion of concepts 9 BJT biasing, operating point, Biasing circuits –Voltage divider  $bias.$  1  $\mathbf{1}$  $\overline{\mathbf{c}}$ Numericals on Voltage divider bias 10 Self-bias, fixed bias- biasing circuits  $\mathbf{1}$  $\overline{2}$ Self-study component/Conduct quiz(No Question to be set for SEE) 11 BJT as a switch, Transistor switch circuit to switch ON/OFF an LED and a lamp in a power circuit using a relay 1  $\overline{2}$ Discussion of concepts 12 Metal Oxide Semiconductor FET: Depletion and Enhancement type MOSFET-Construction, Operation, Characteristics and Symbols, CMOS as an inverter.  $1\frac{1}{2}$  $\overline{\mathbf{c}}$ Numerical on MOSFET characteristics

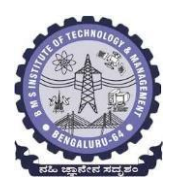

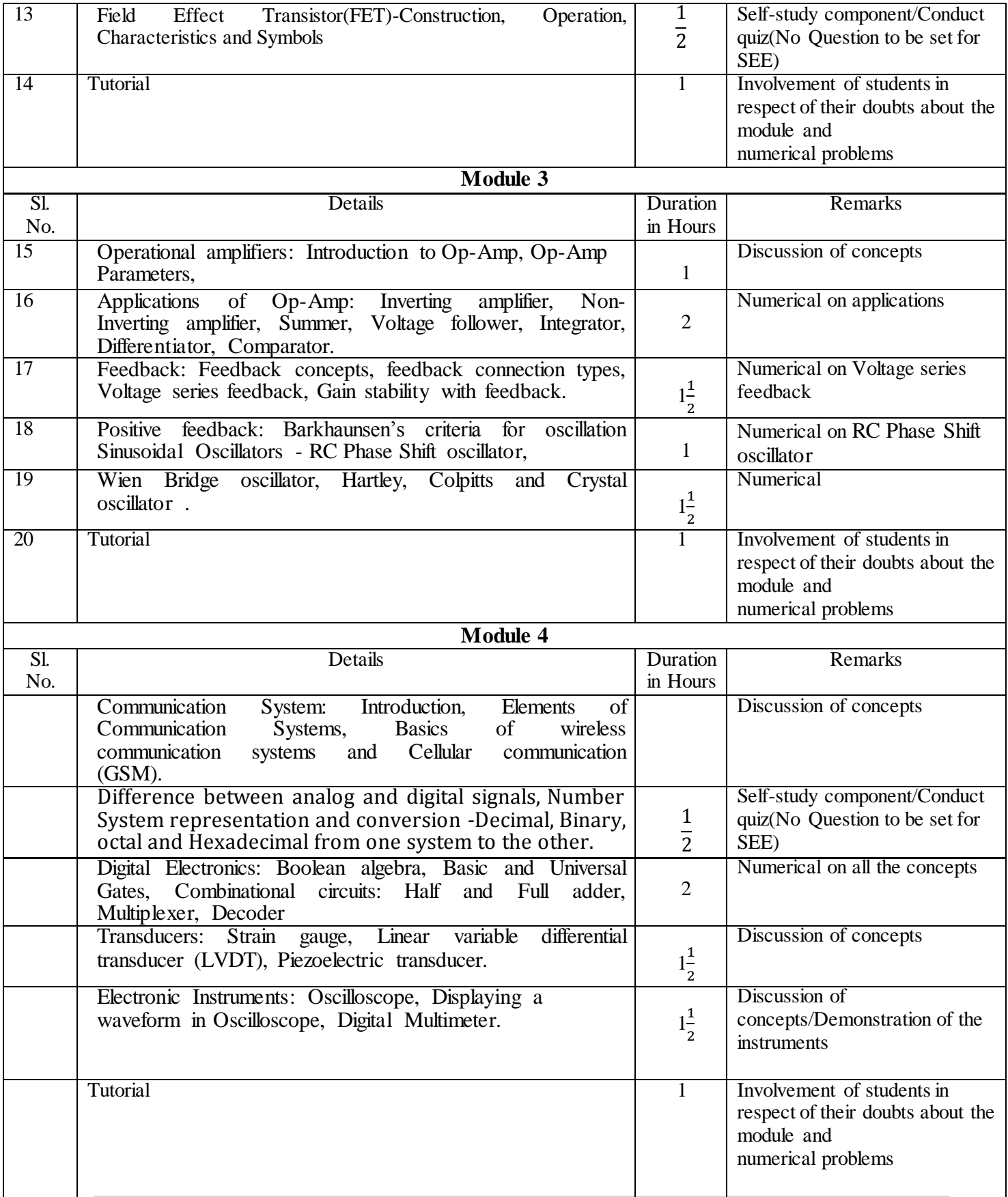

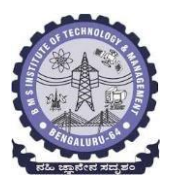

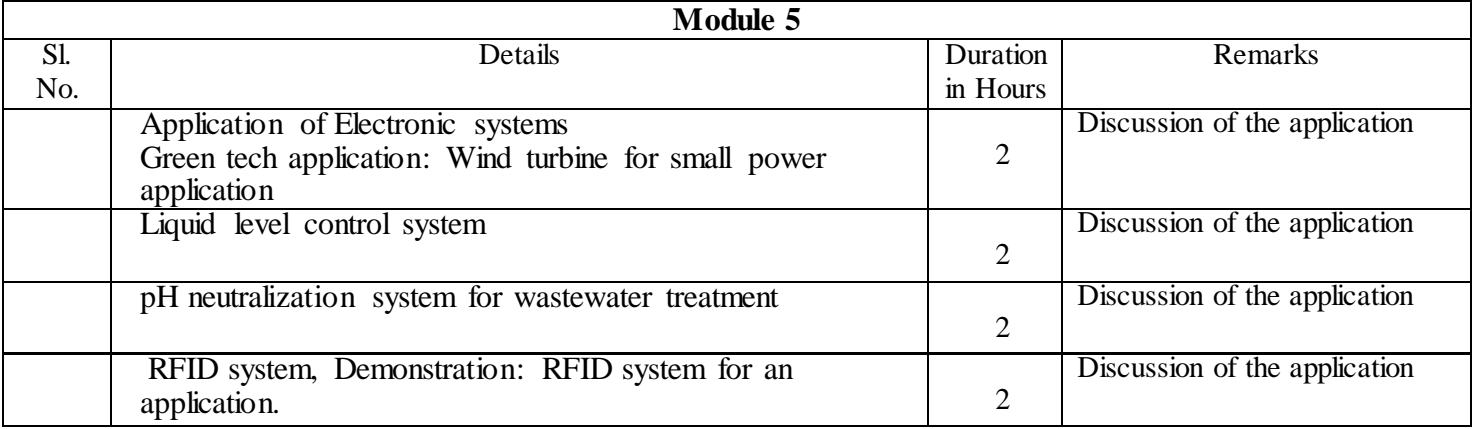

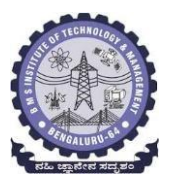

### **Department of Electrical & Electronics Engineering BLOW-UP SYLLABUS (Common to all the branches)**

### **AY/Semester: 2021-22/ I/II**

### **Subject: Elements of Electrical Engineering**

**Course Code: 21EE13/23**

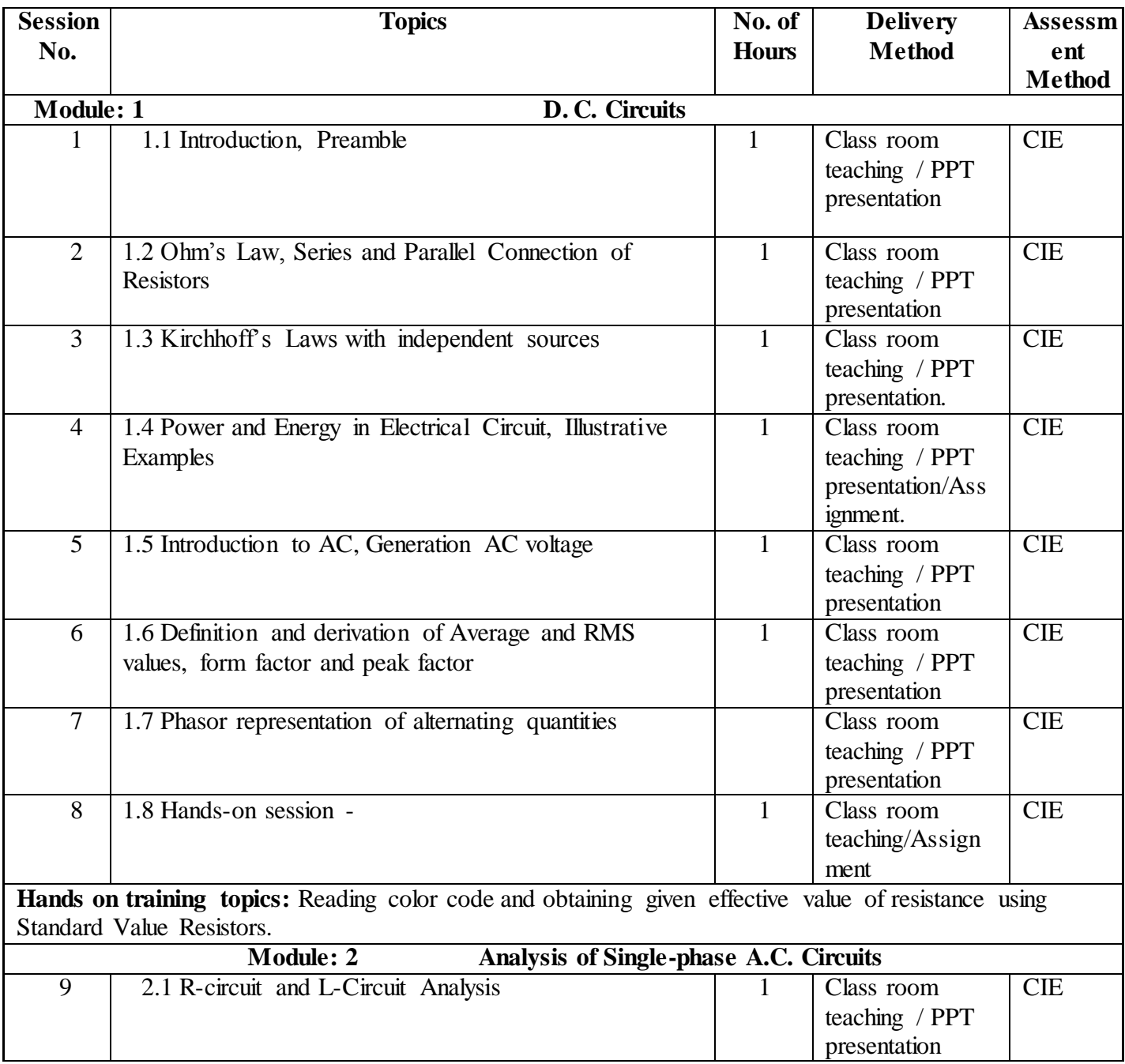

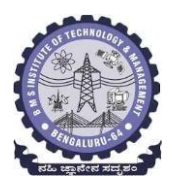

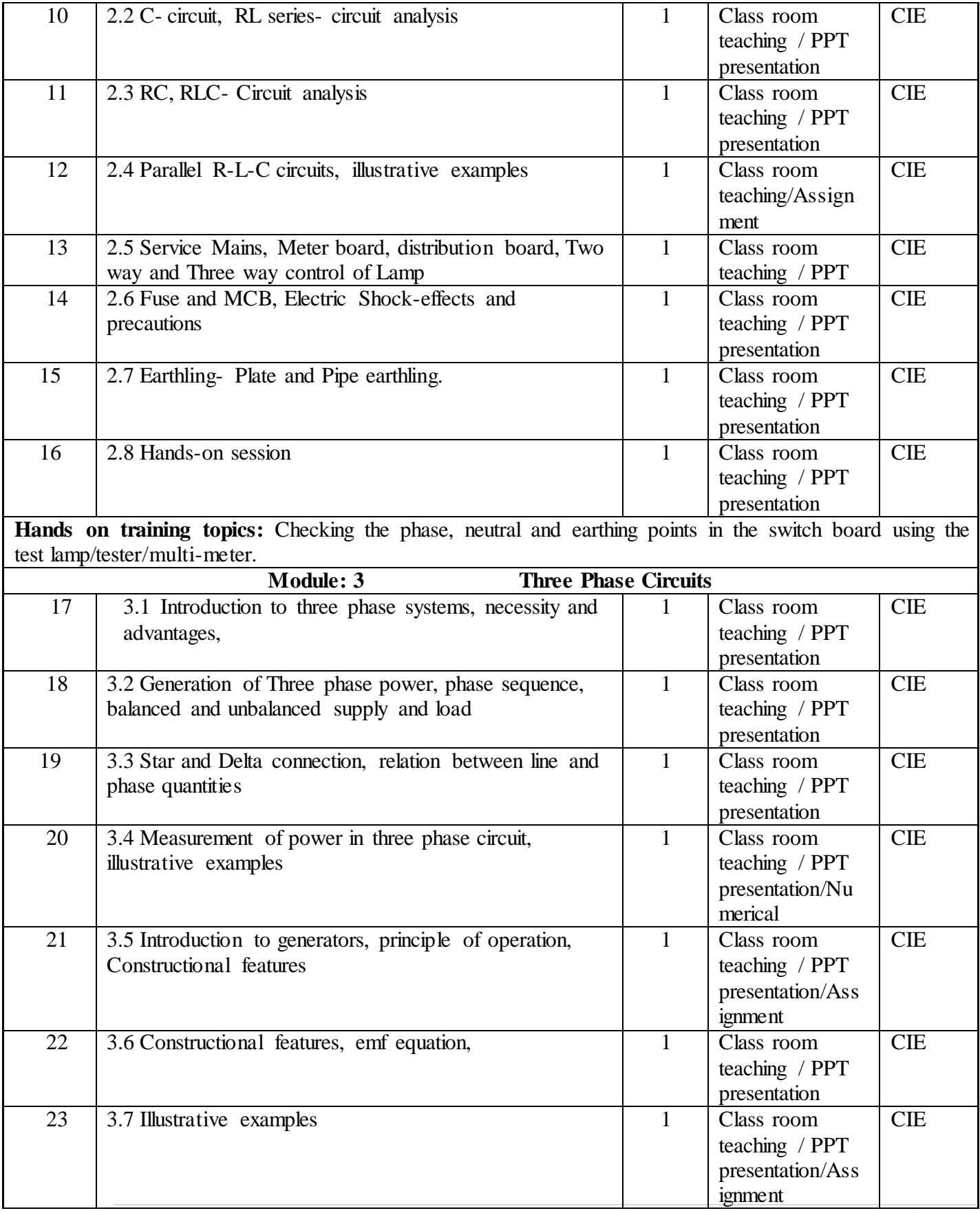

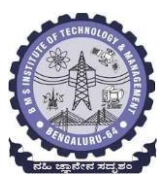

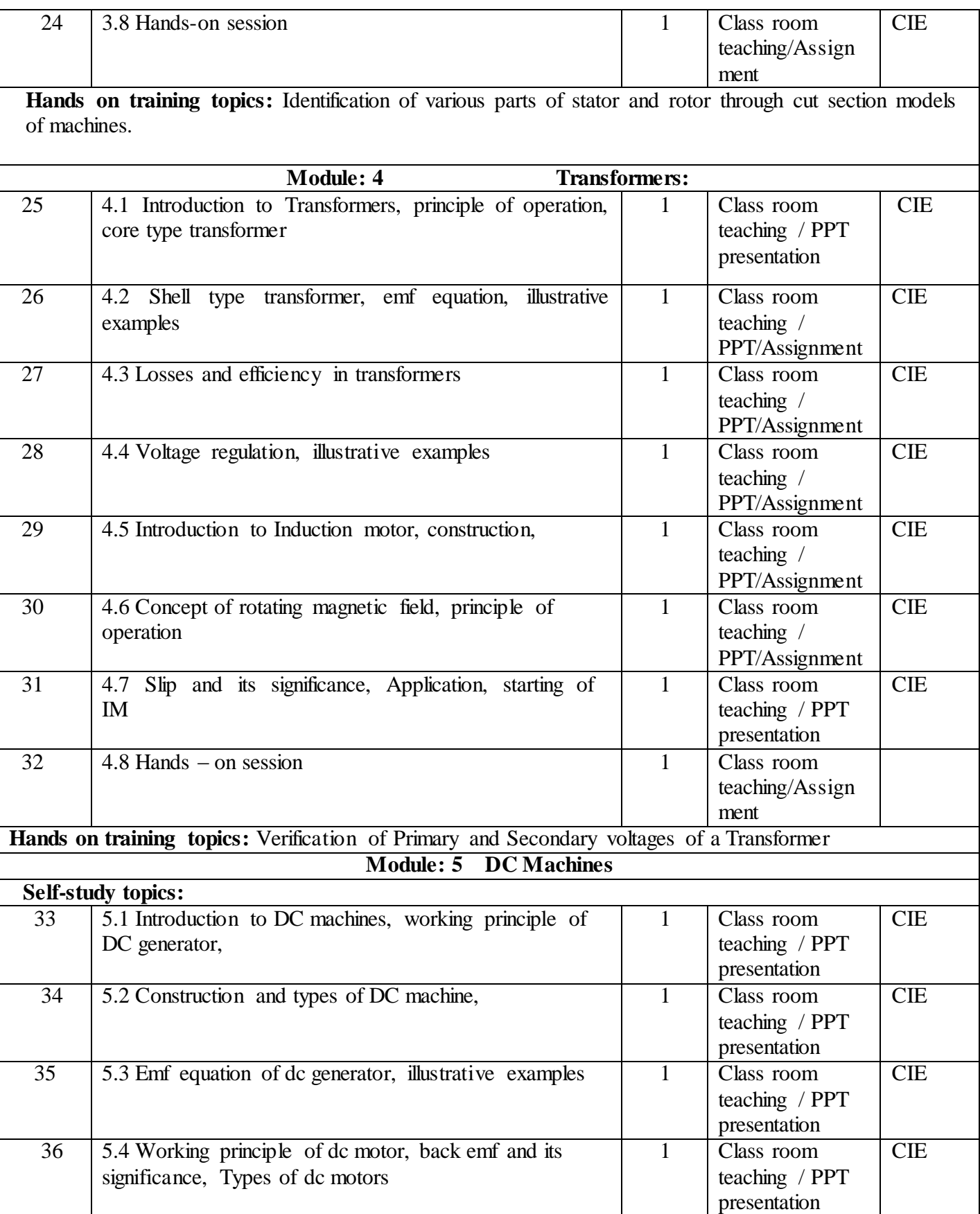

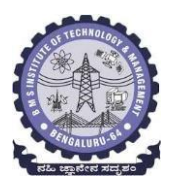

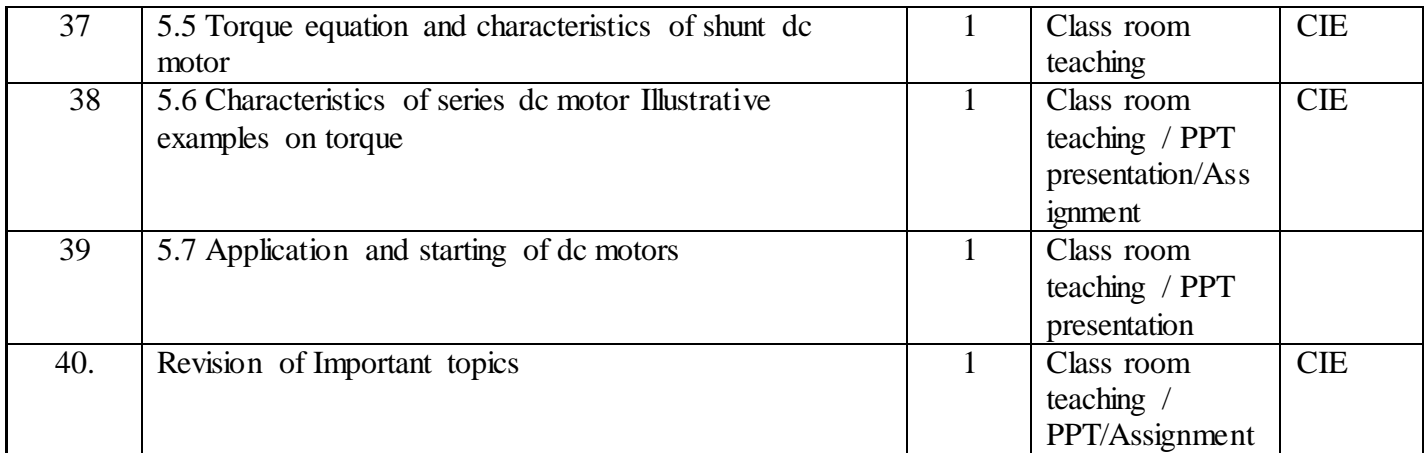

### **Self- Study Topics:**

**Electric Vehicles:** Introduction, Components of EV, General layout of EV, Classification, Advantages and Disadvantages of EV

#### **Suggested learning resources:**

#### **Textbooks:**

- 1. D.C. Kulshreshtha, "Basic Electrical Engineering", Tata McGraw Hill, 2nd edition, June 2019.
- 2. V.K. Mehta, Rohit Mehta, "Principles of Electrical Engineering & Electronics", S. Chand Publications, 2nd edition, 2019.

### **References:**

- 1. E. Hughes, "Electrical and Electronics Technology", Pearson Education, 12th edition, 2016.
- 2. S.S. Parker Smith and N.N Parker Smith, "Problems in Electrical Engineering "CBS publishers & Distributors Pvt Ltd, 9th edition, 2018
- **3.** D.P. Kothari and I.J. Nagrath, "Theory and Problems of Basic Electrical Engineering", PHI learning Private Limited, 2nd edition, 2017

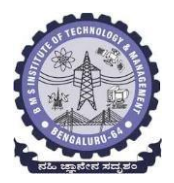

#### **Module wise Reference books /Text books:**

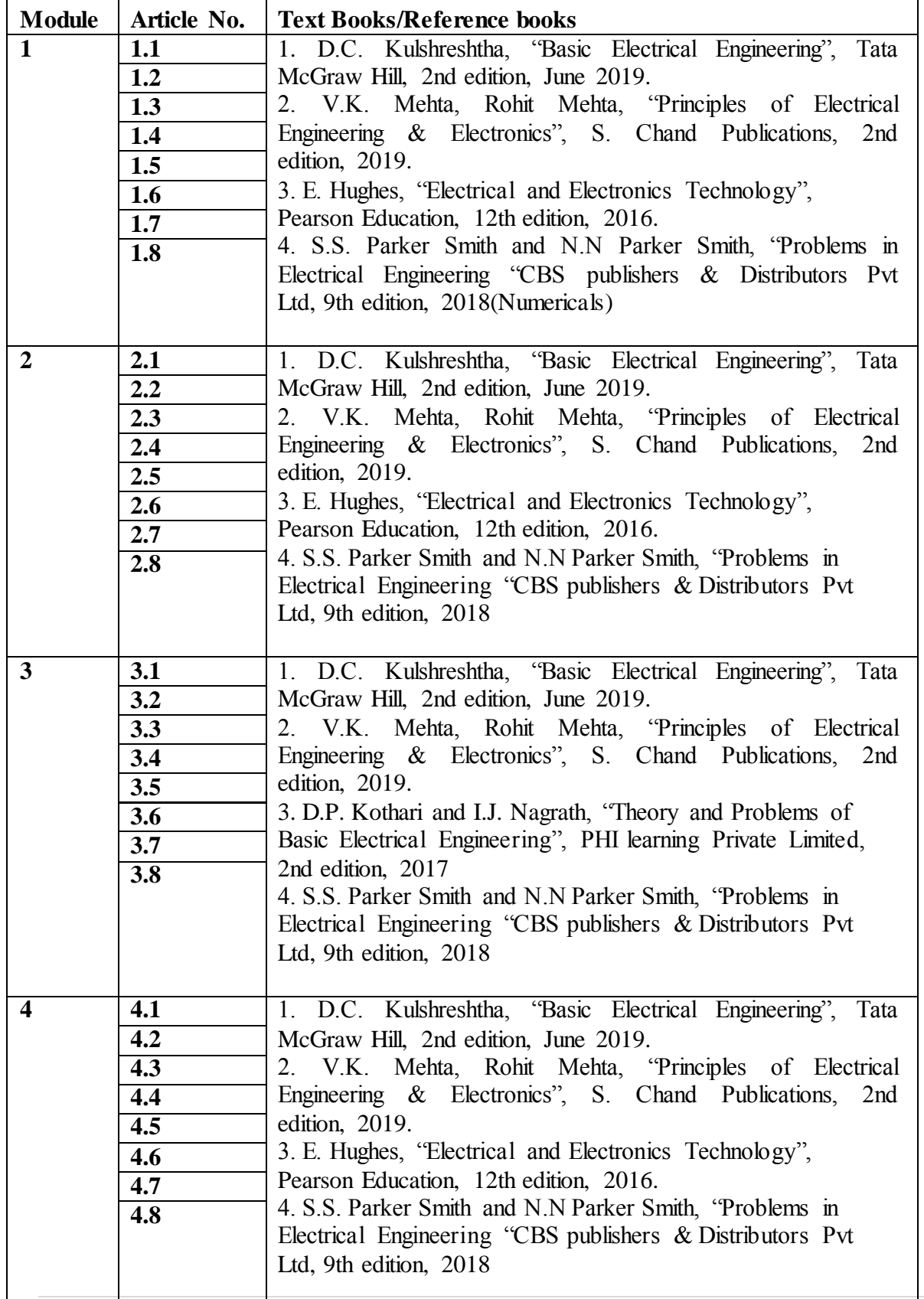

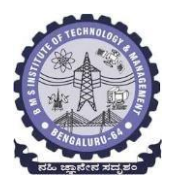

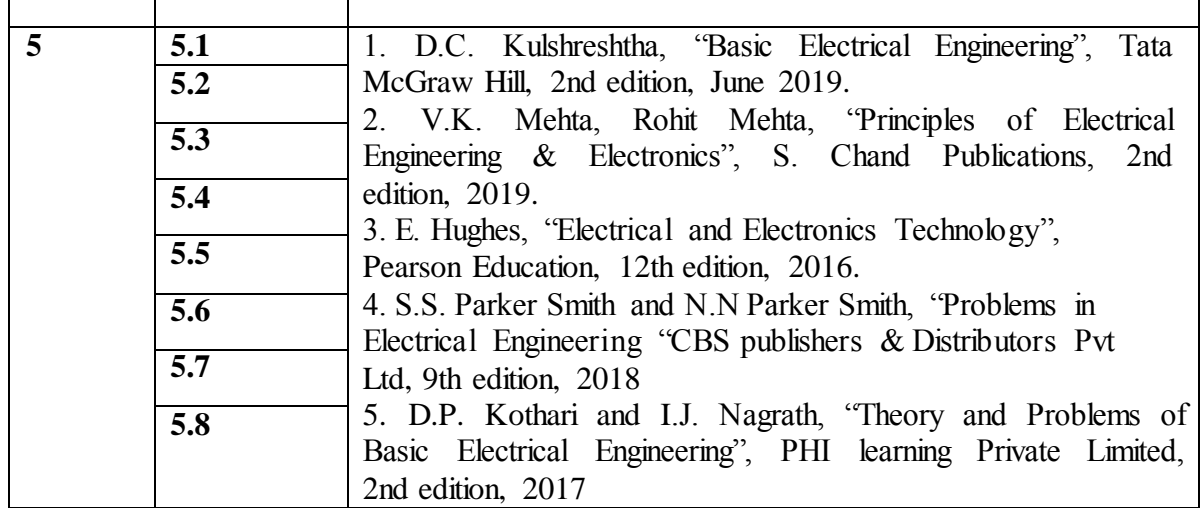

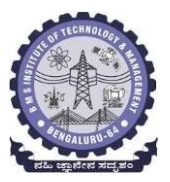

### **Department Of Electronics Telecommunication Engineering**

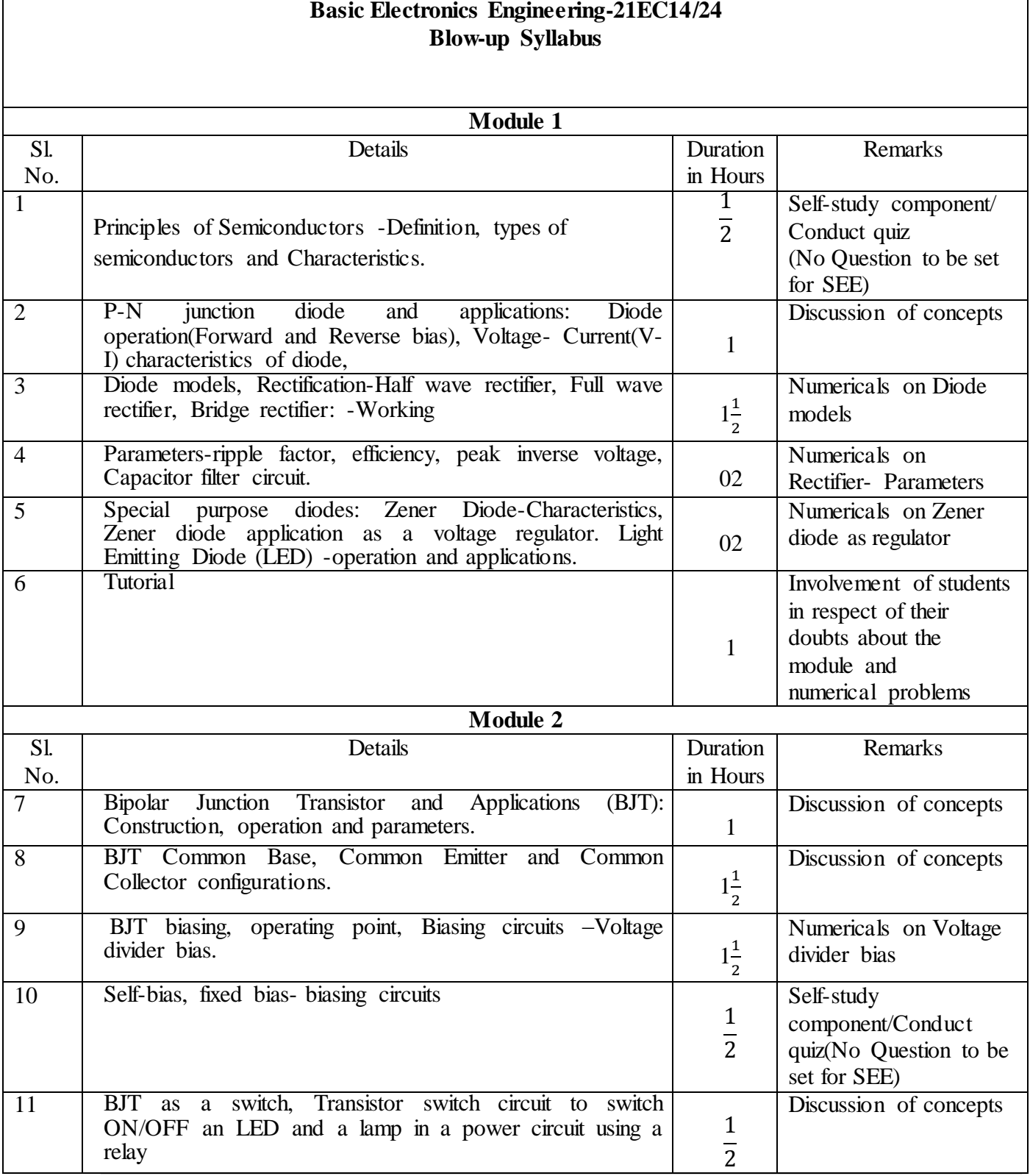

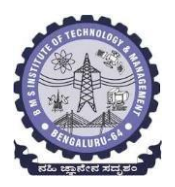

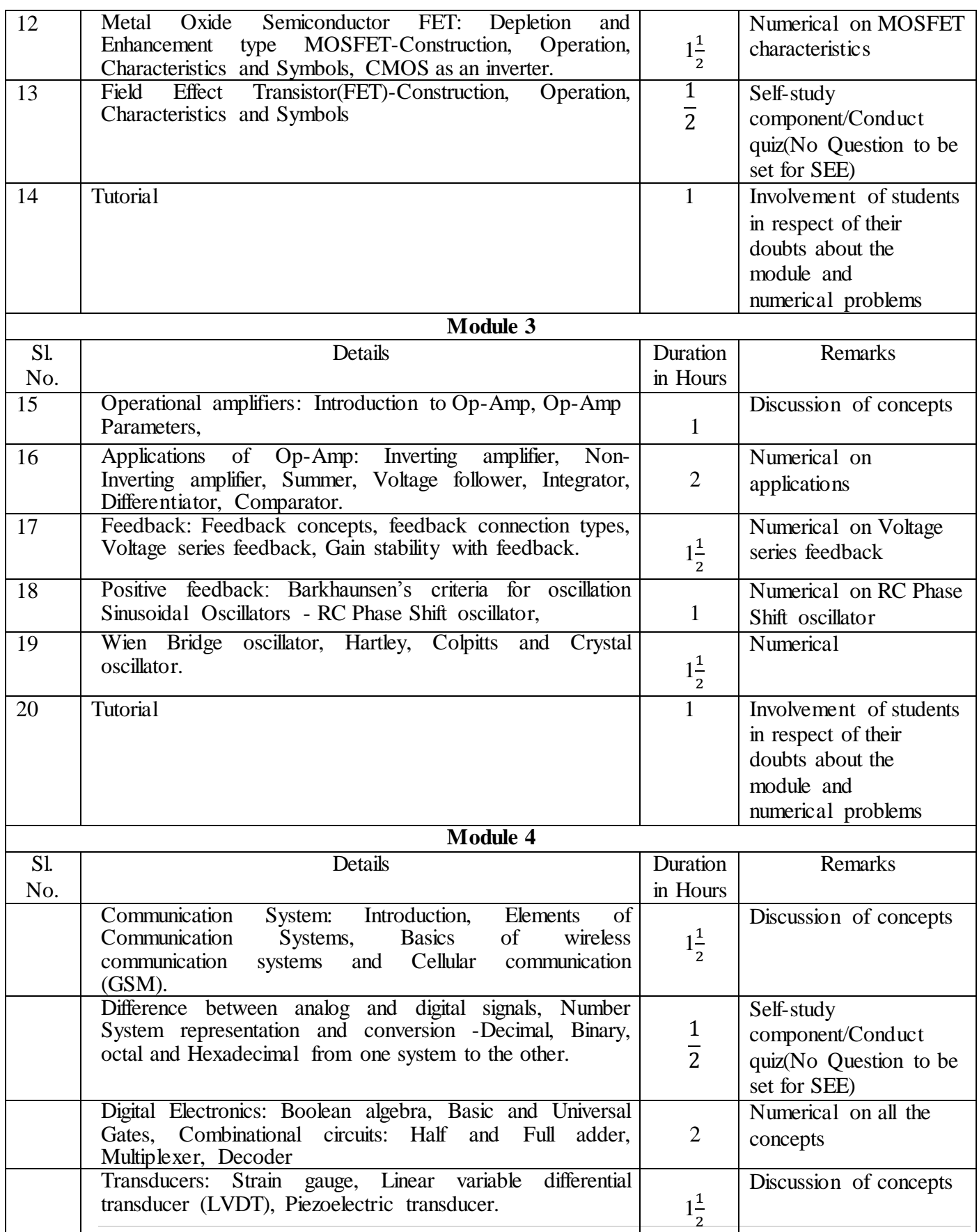

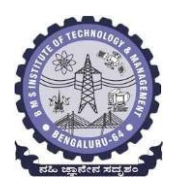

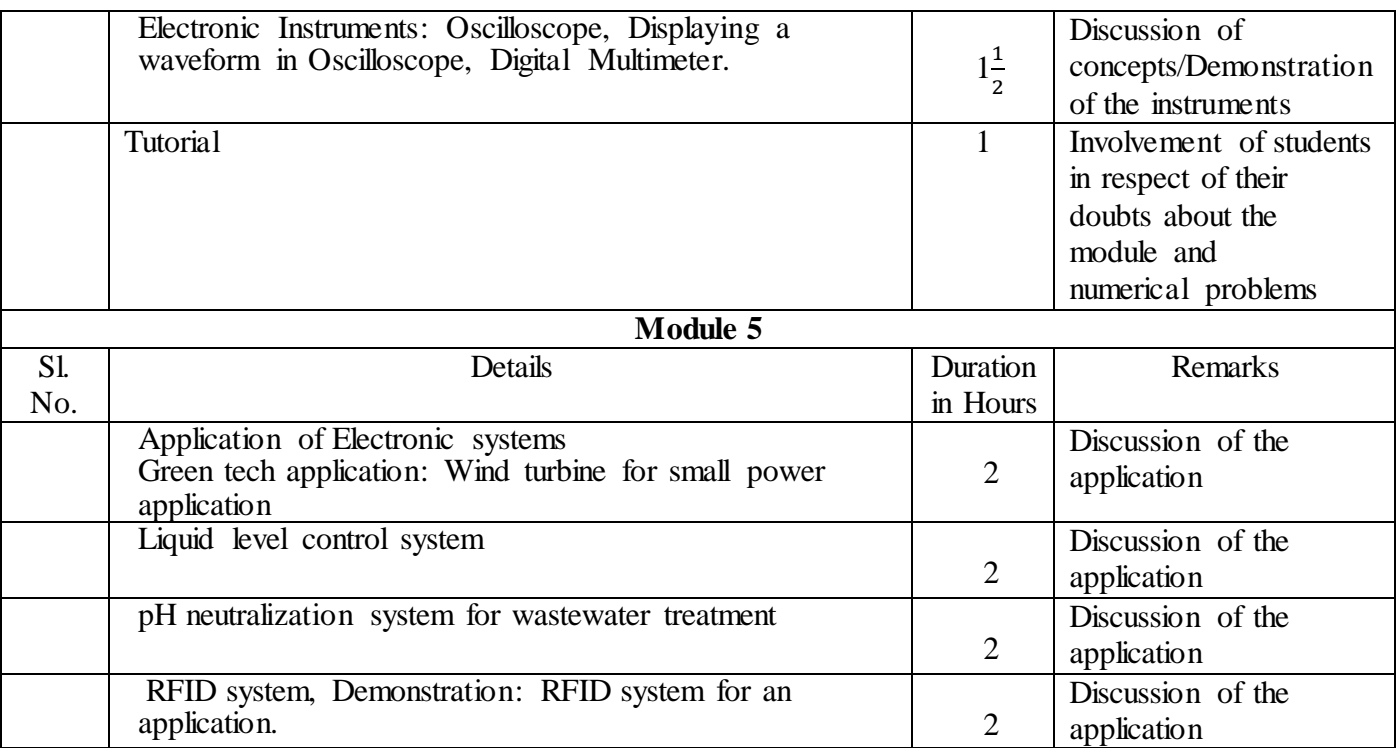

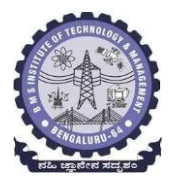

**Department of Mathematics**

### **BLOW UP SYLLABUS CALCULUS AND DIFFERENTIAL EQUATIONS (21MA11) (Common to all Branches) (Effective from the academic year 2021-22)**

**MODULE – I**

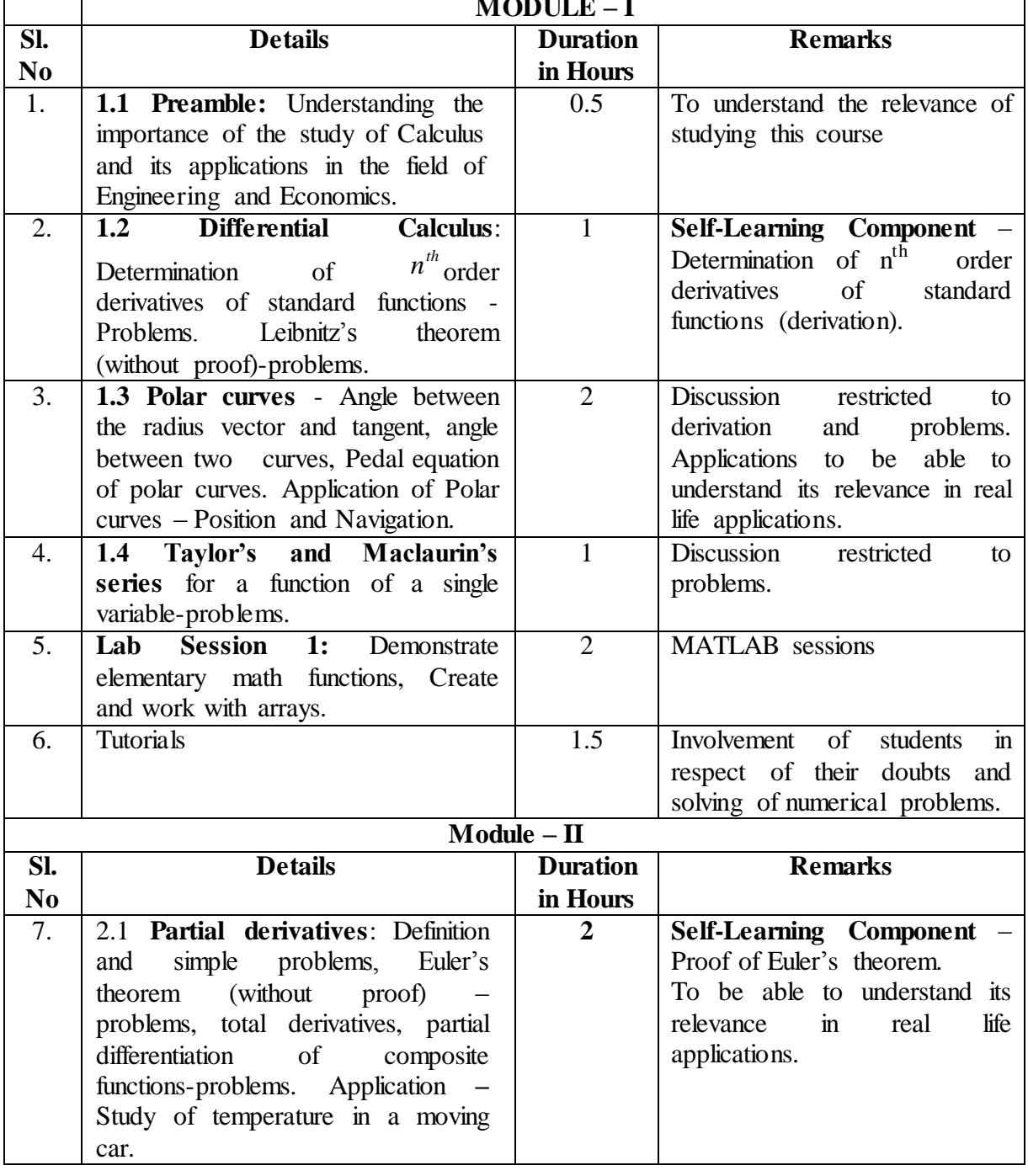

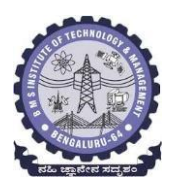

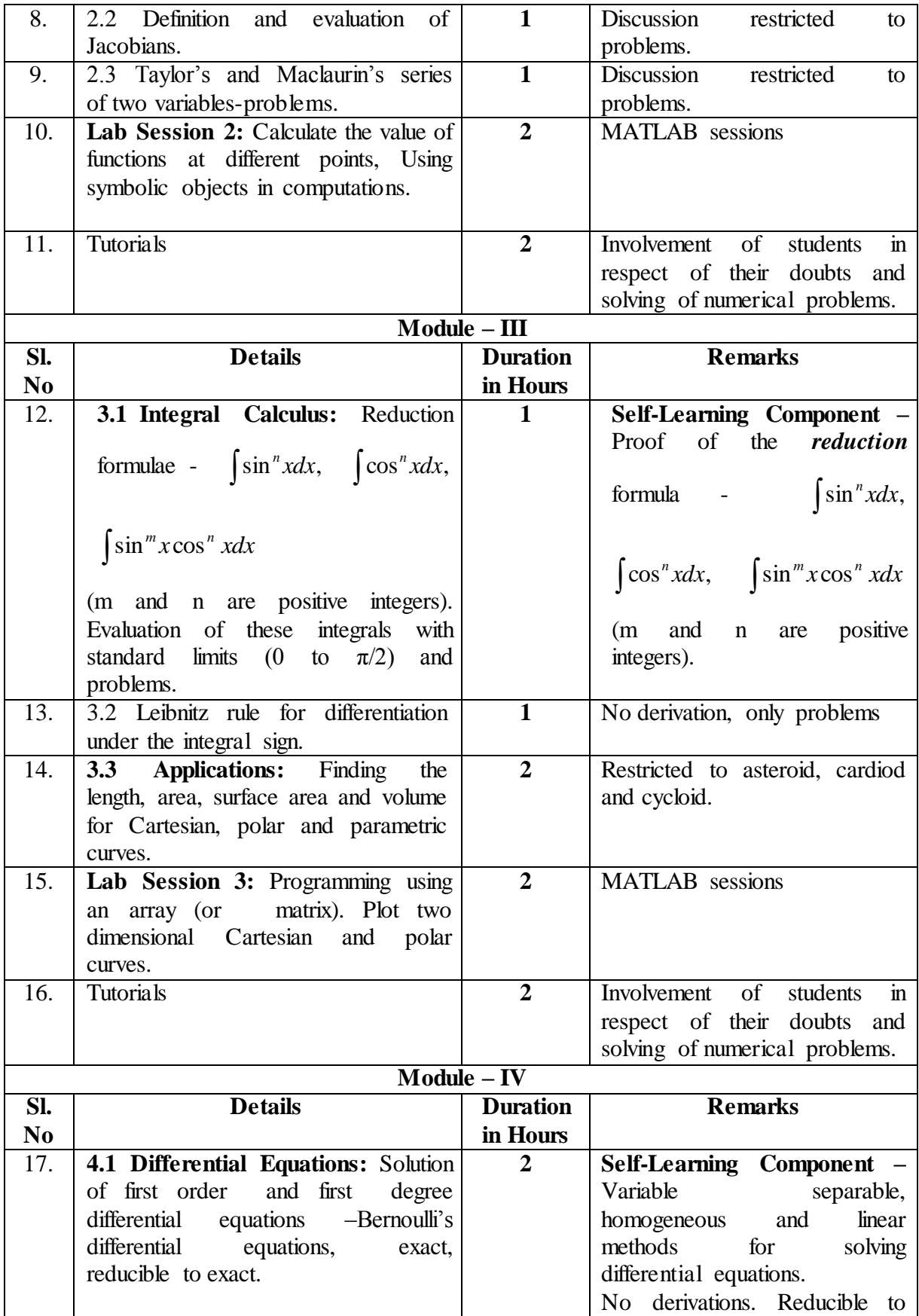

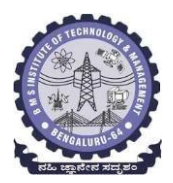

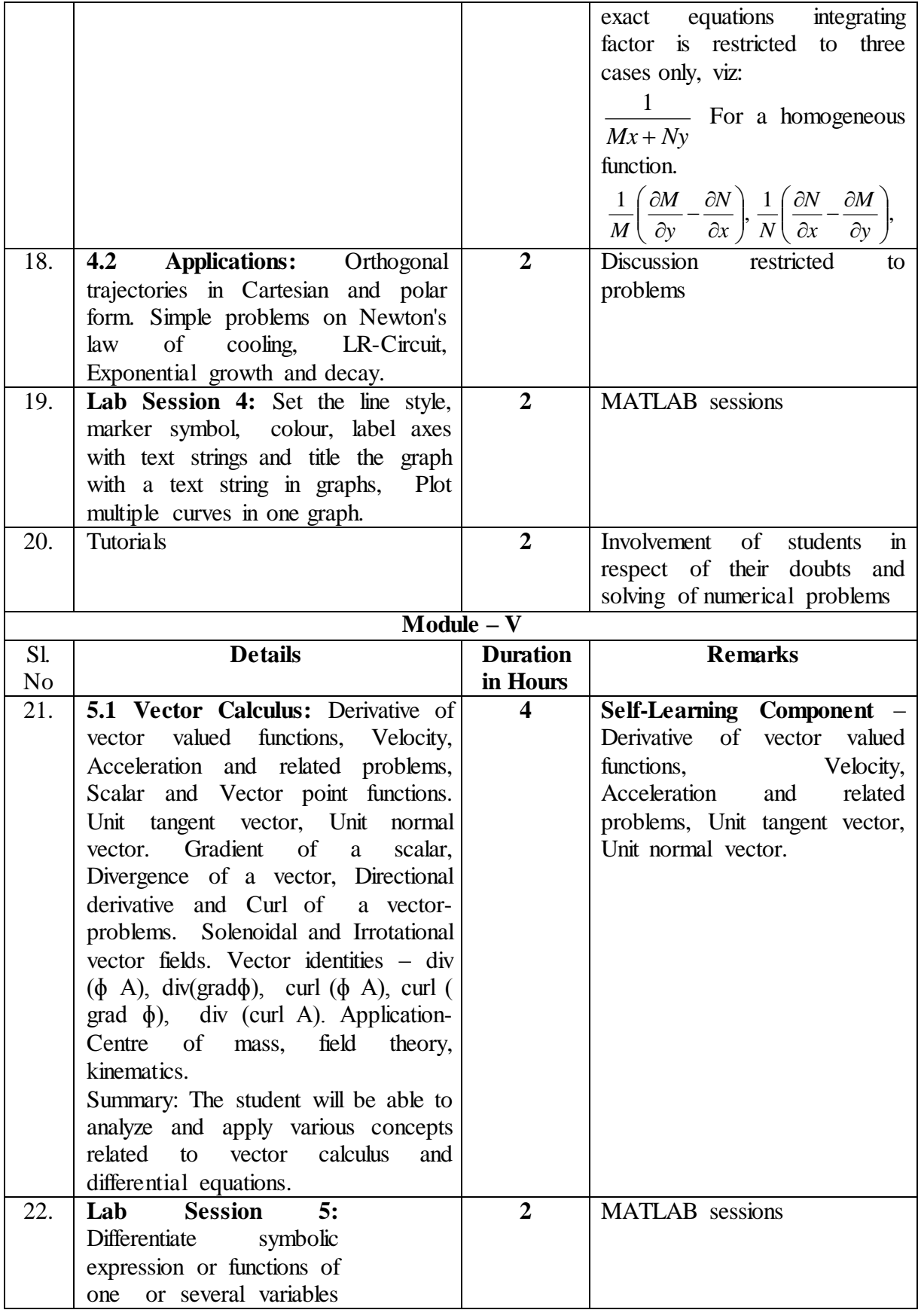

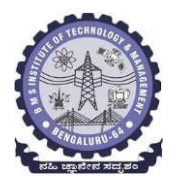

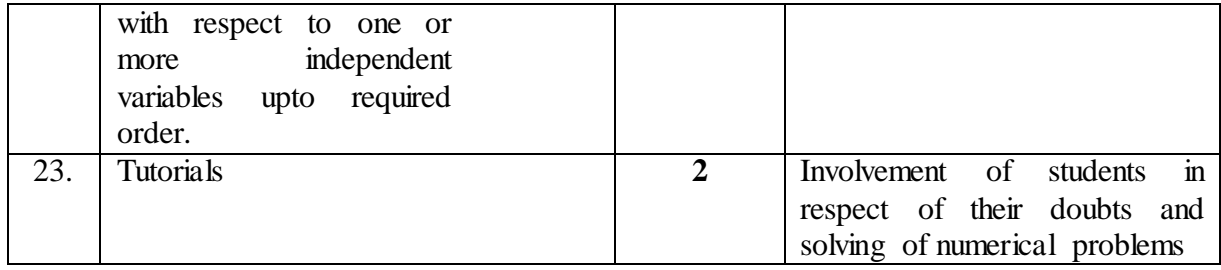

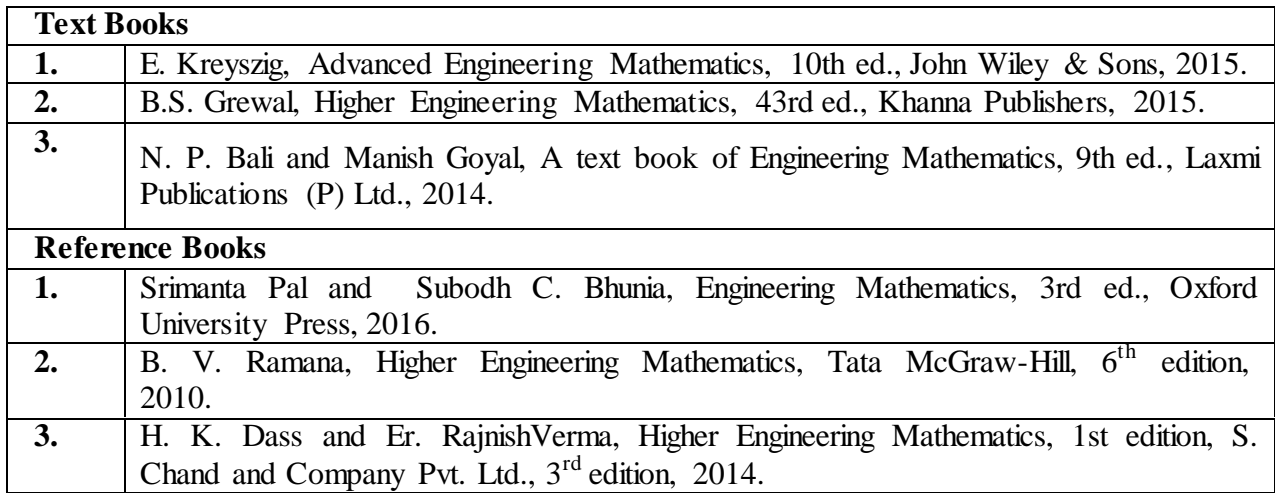

### **Module wise Text Books/Reference Books**

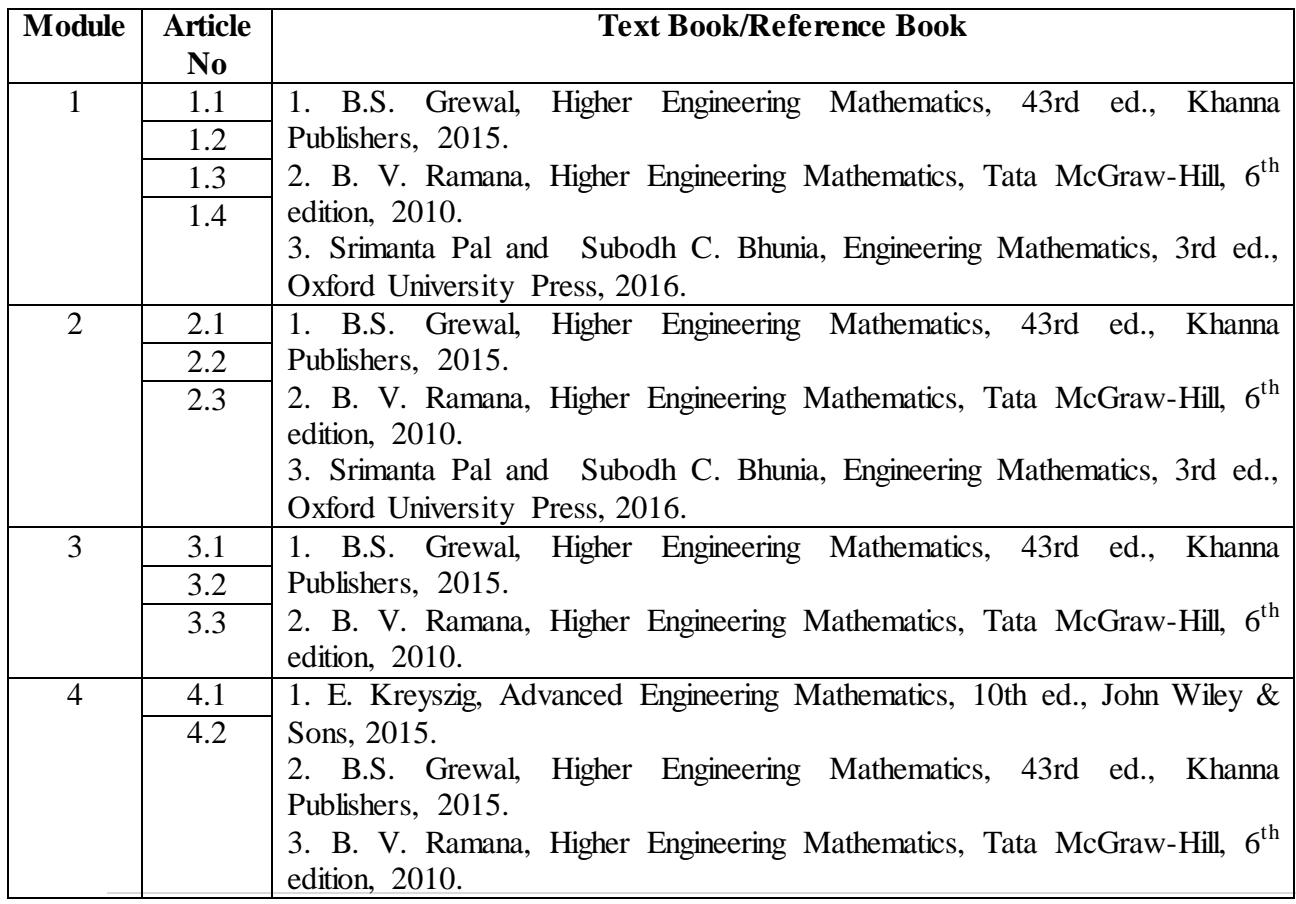

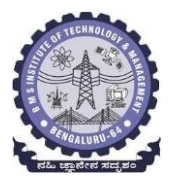

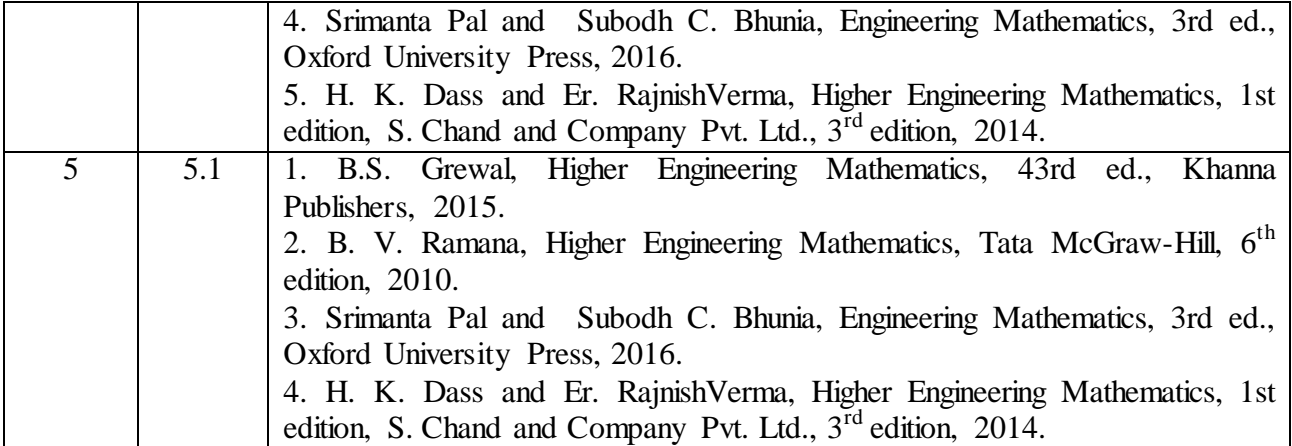

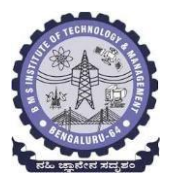

### **Department of Mathematics**

#### **BLOW UP SYLLABUS** ADVANCED CALCULUS, LAPLACE TRANSFORMS & LINEAR ALGEBRA **(21MA21) (Common to all Branches) (Effective from the academic year 2021-22)**

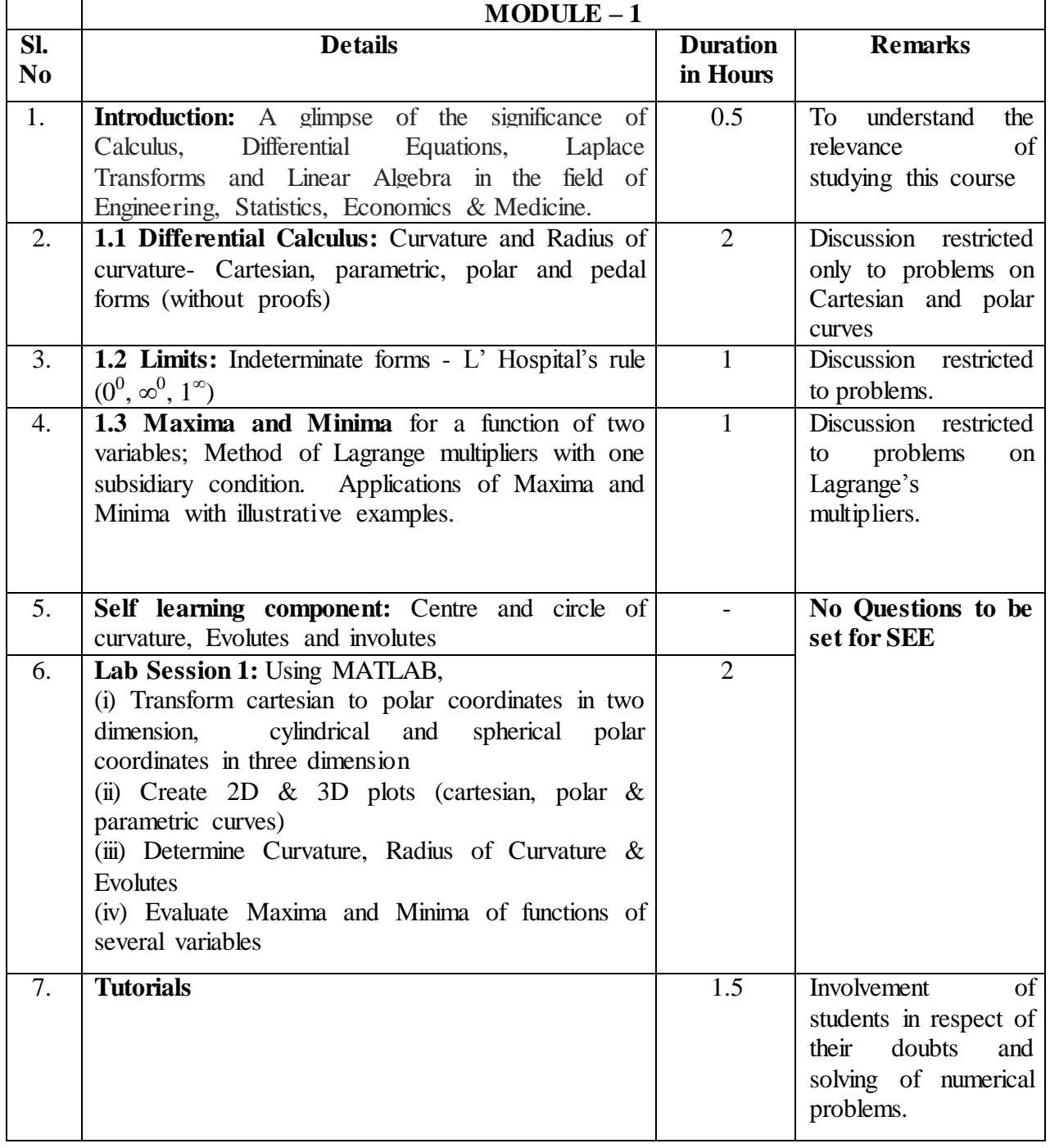

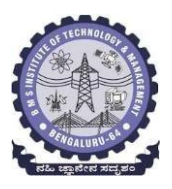

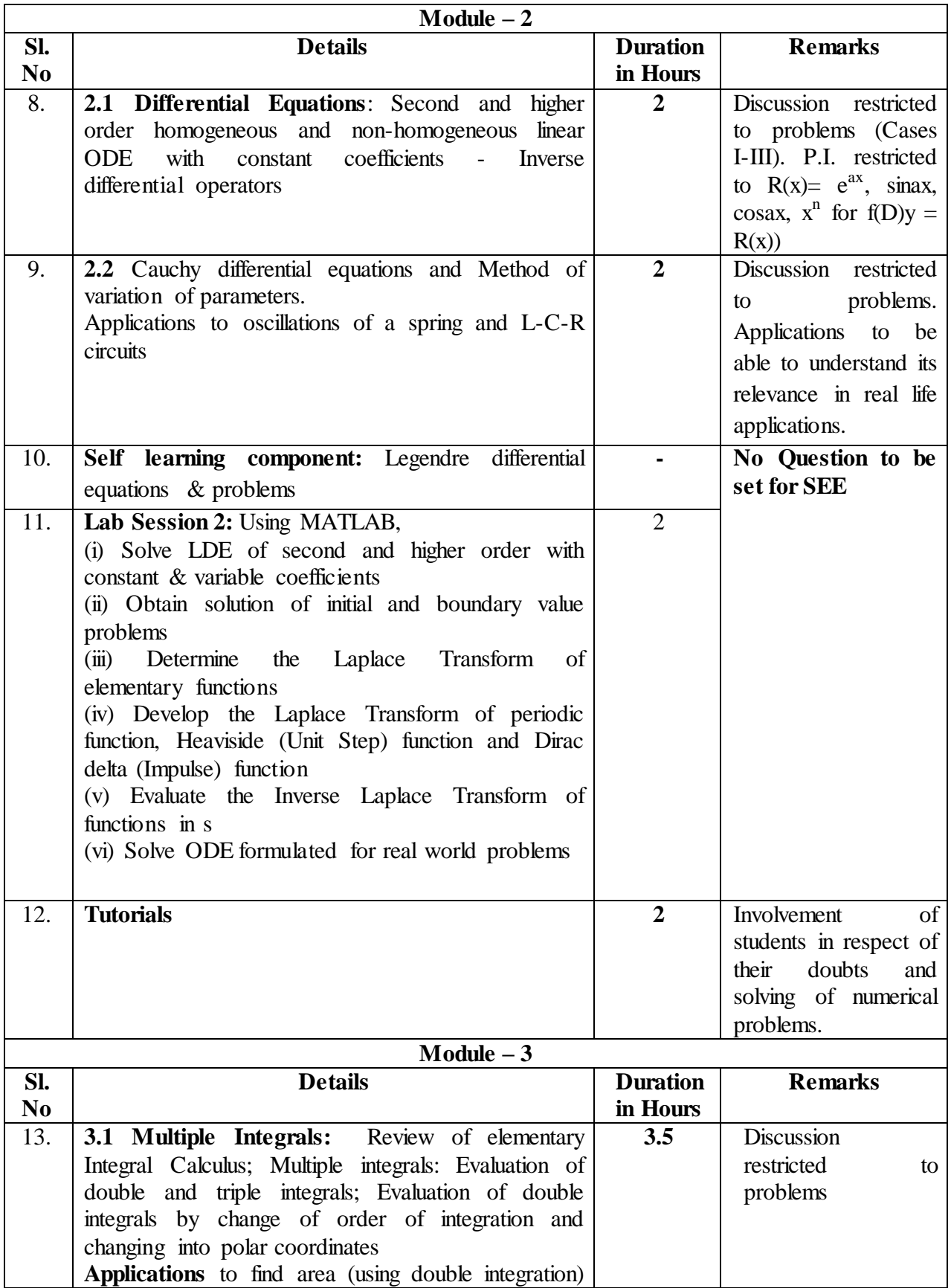

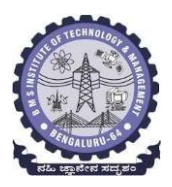

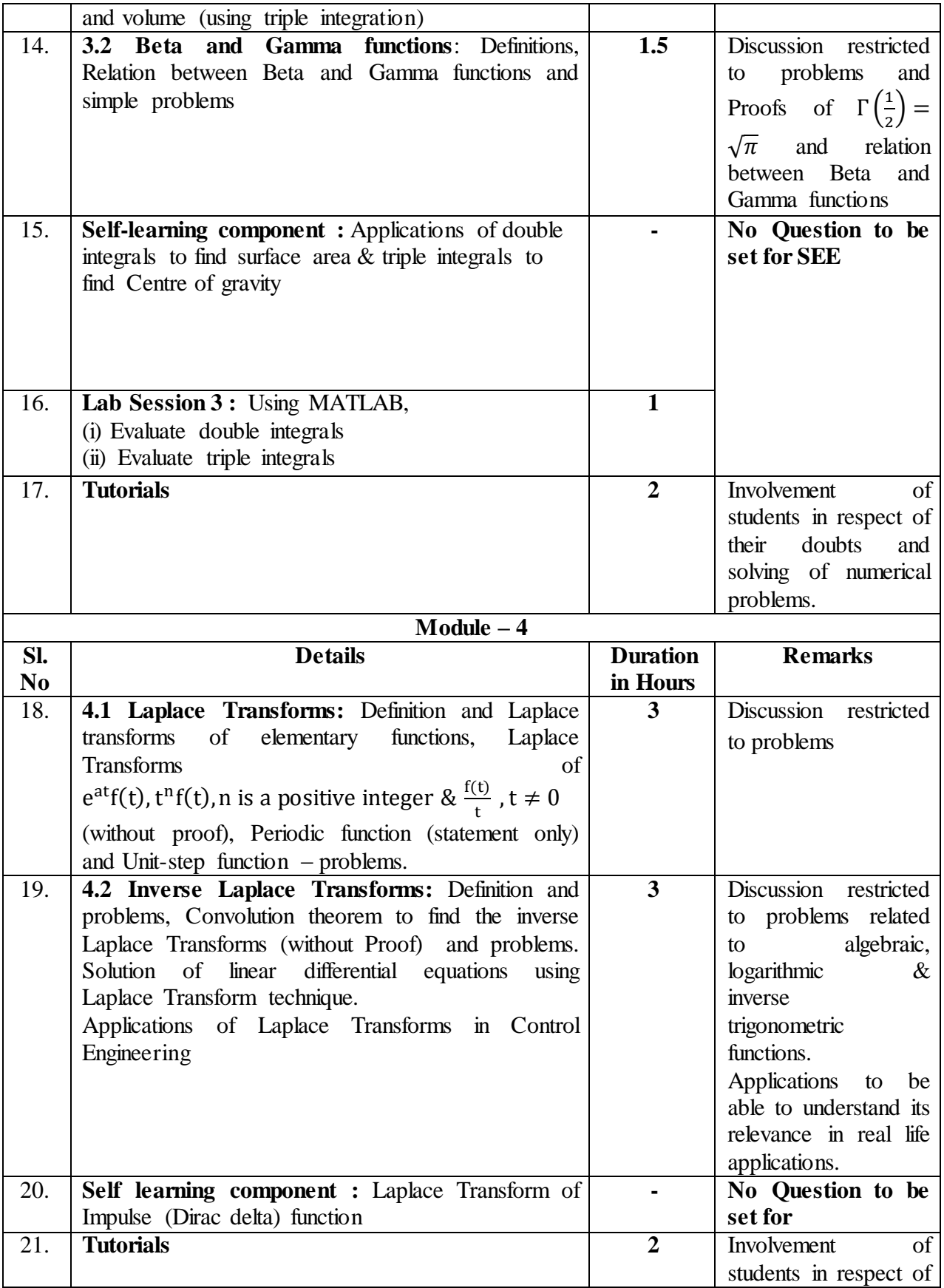

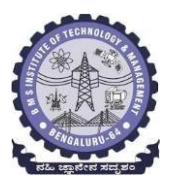

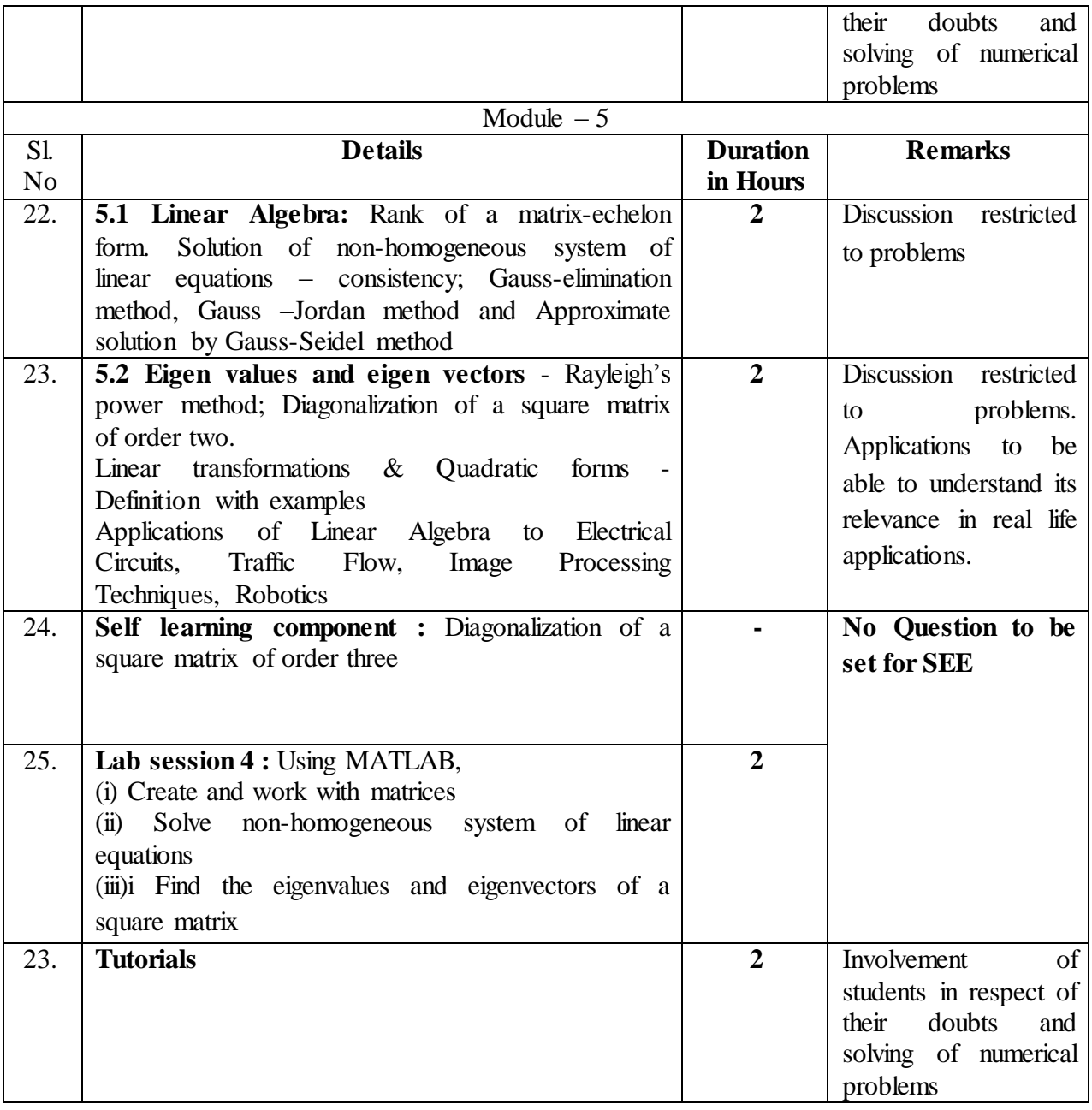

### **Suggested Learning Resources:**

**Text Books :**

- 1. E. Kreyszig, "Advanced Engineering Mathematics", 10<sup>th</sup> Edition (Reprint), John Wiley & Sons, 2016.
- 2. B.S. Grewal, "Higher Engineering Mathematics", 44th Edition, Khanna Publishers, 2018.
- 3. N.P. Bali and Manish Goyal, "A textbook of Engineering Mathematics", Latest Edition, Laxmi Publications.

#### **References :**

1. B.V. Ramana, "Higher Engineering Mathematics", 11<sup>th</sup> Edition, McGraw-Hill Education.

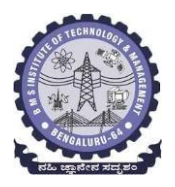

- 2. H. K. Dass and Er. Rajnish Verma, "Higher Engineering Mathematics", S. Chand Publication, 2014.
- 3. S. L. Ross, "Differential Equations", 3rd Edition, Wiley India, 1984.
- 4. V. Krishnamurthy, V.P. Mainra and J.L. Arora, "An Introduction to Linear Algebra", Reprint Affiliated East–West Press, 2005.

#### **Module wise Text Books:**

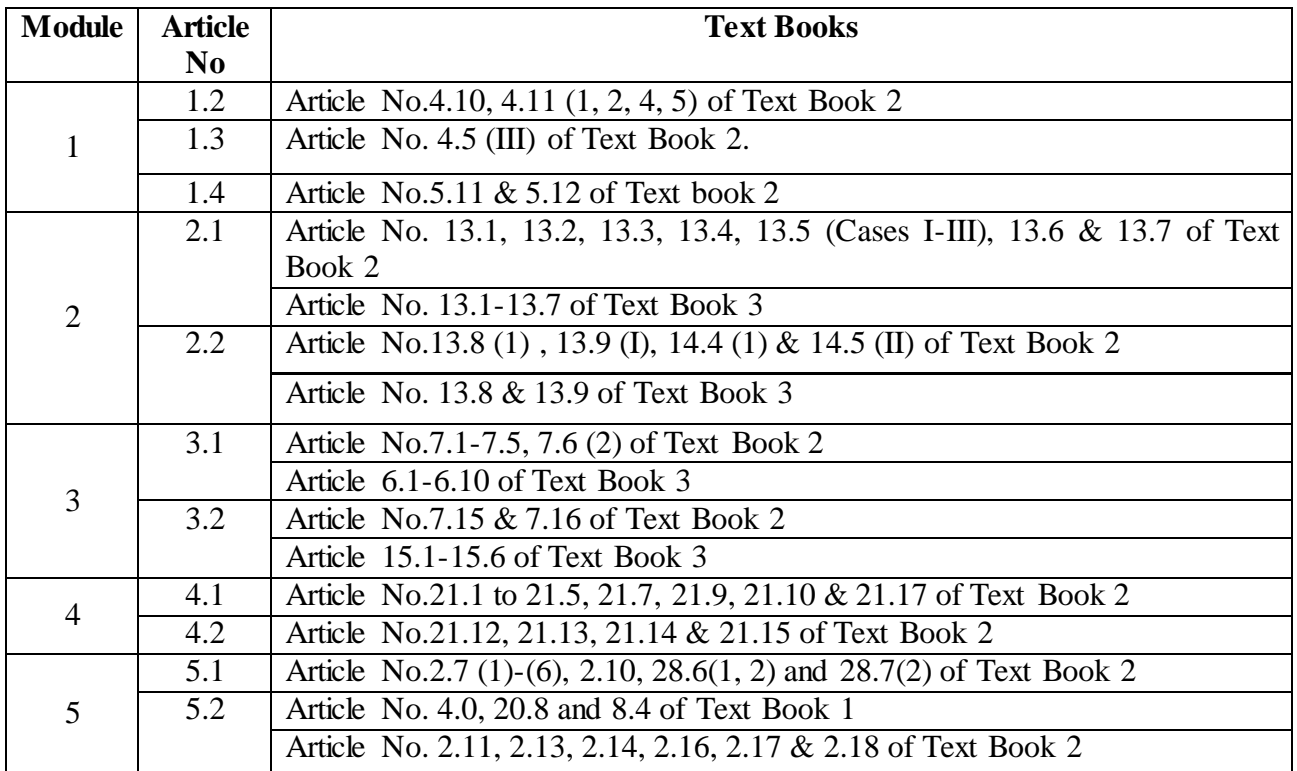

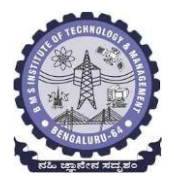

### **Department of Mechanical Engineering**

**ENGINEERING GRAPHICS 21ME14/24**

### **Blow-up Syllabus (Common to all Branches)**

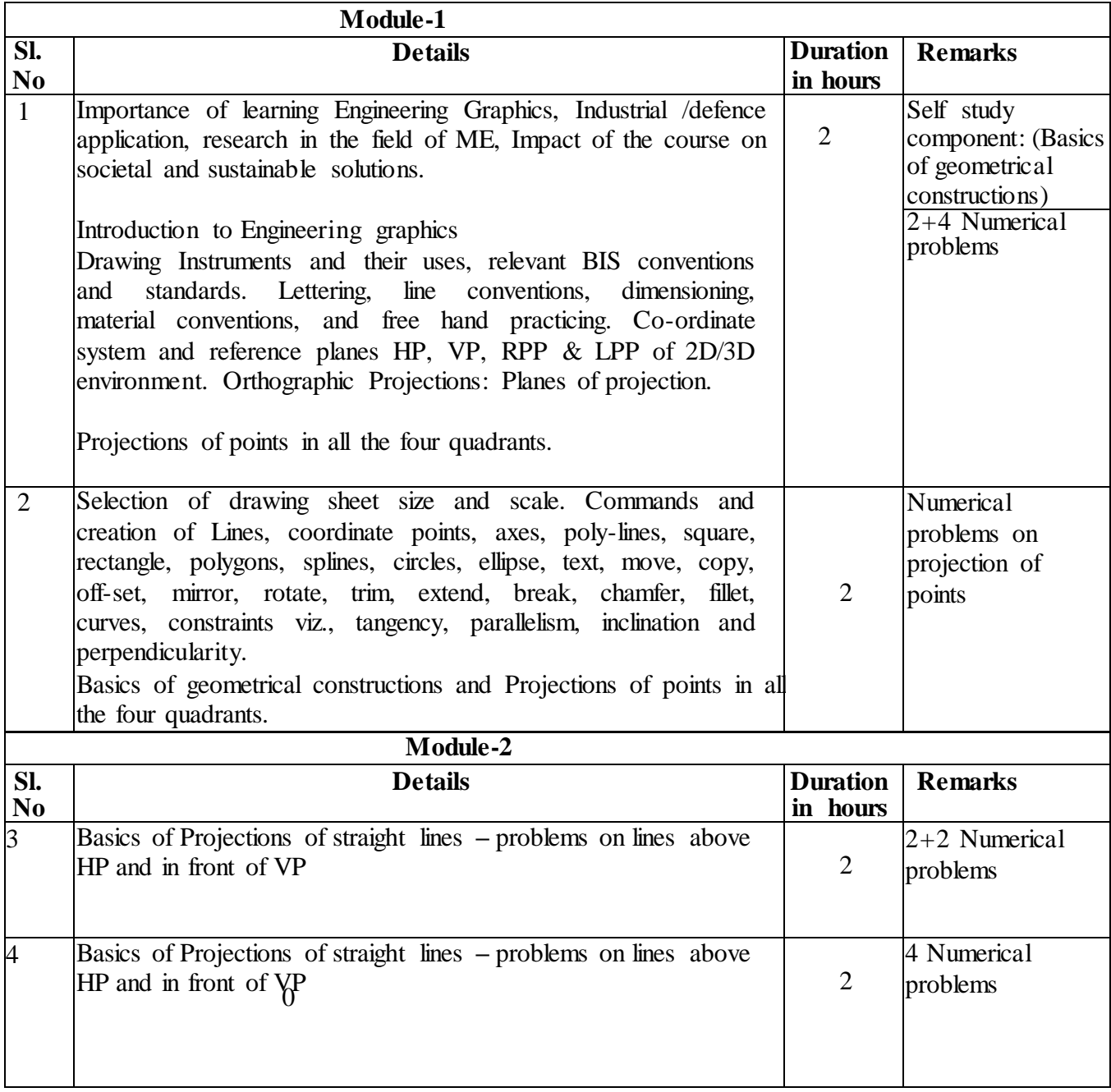

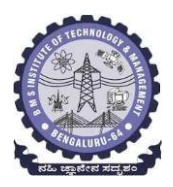

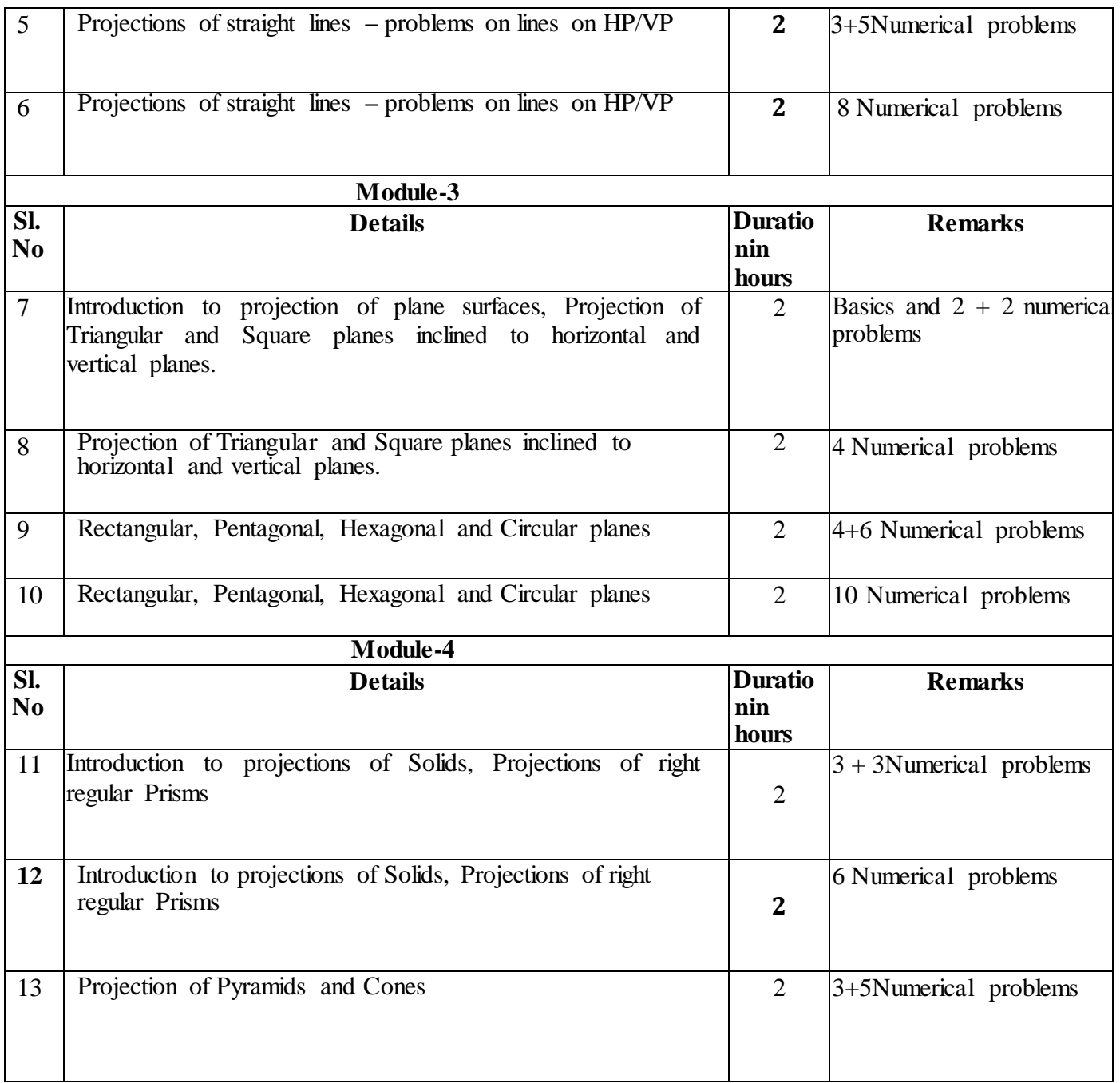

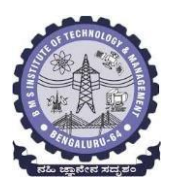

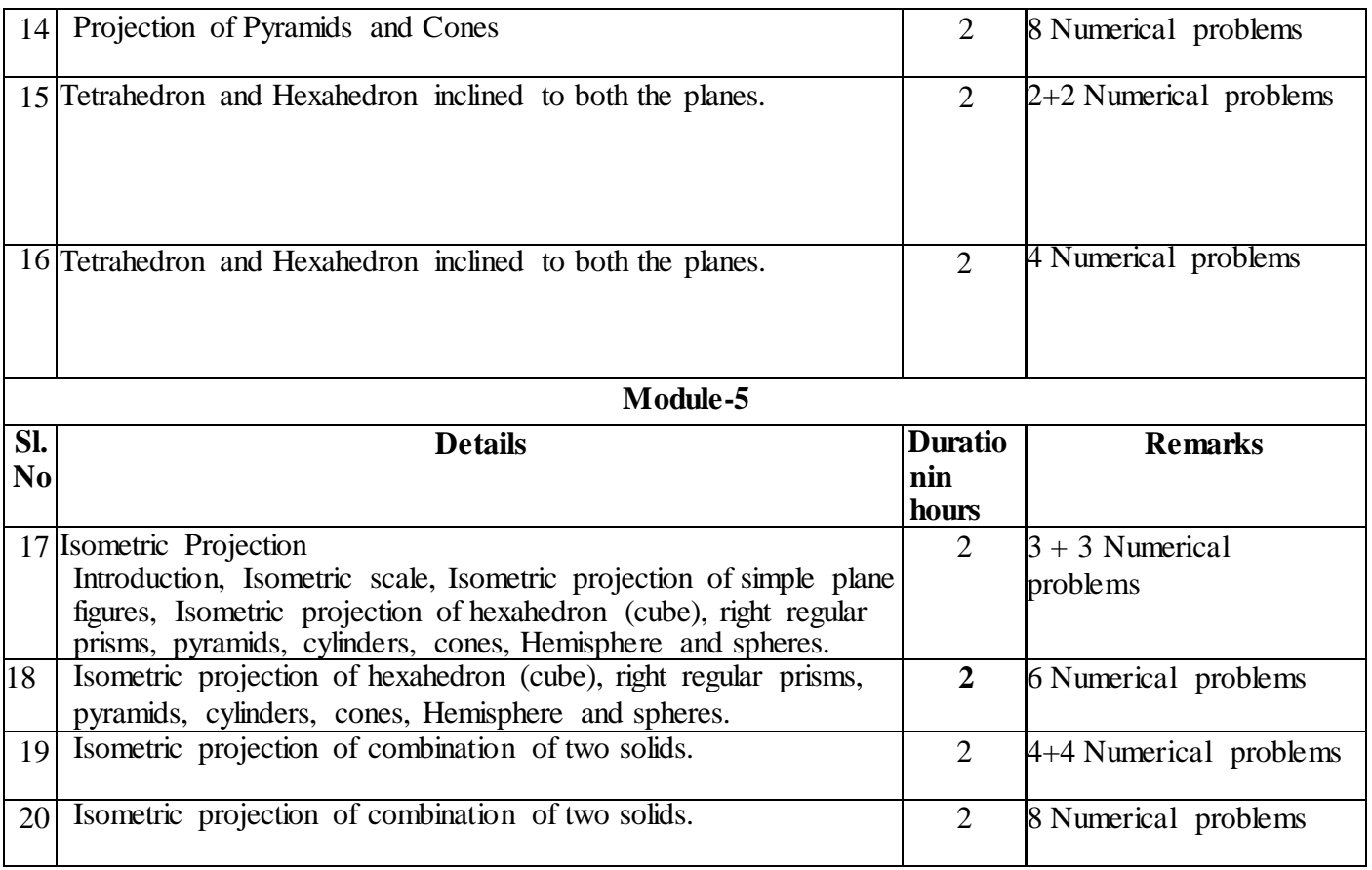

### **Suggested Learning Resources:**

#### **Text Books:**

- 1. K.R. Gopalakrishna, *Engineering Graphics*, 32nd ed. Bangalore: Subhas Publications, 2013.
- 2. N.D. Bhatt, *Engineering Drawing*, 48th ed. Gujarat: V. M. Panchal Charutha Publishing House, 2005.

#### **Reference Books**:

- **1.** A Primer on Computer Aided Engineering Drawing, 2nd edition, Published by VTU, Belagavi.
- **2.** Luzadder Warren J., Duff John M Eastern, 2009, Fundamentals of Engineering Drawing with an Introduction to Interactive Computer Graphics for Design and Production, 7th edition, Best Publications.

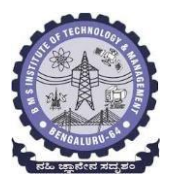

### **Department of Mechanical Engineering**

### **Elements of Mechanical Engineering -21ME15 Blow-up Syllabus**

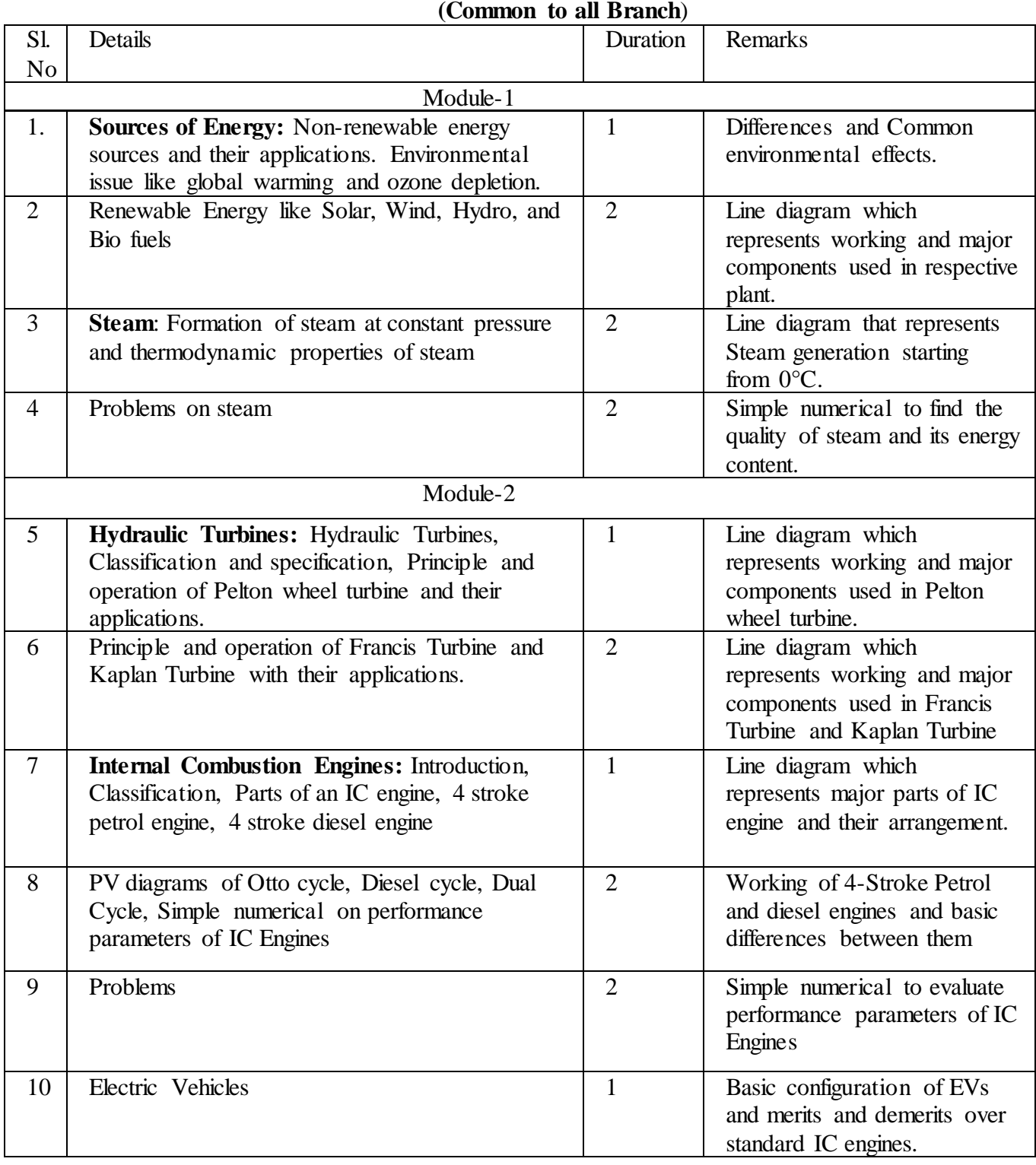

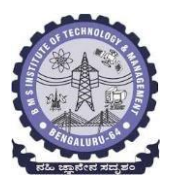

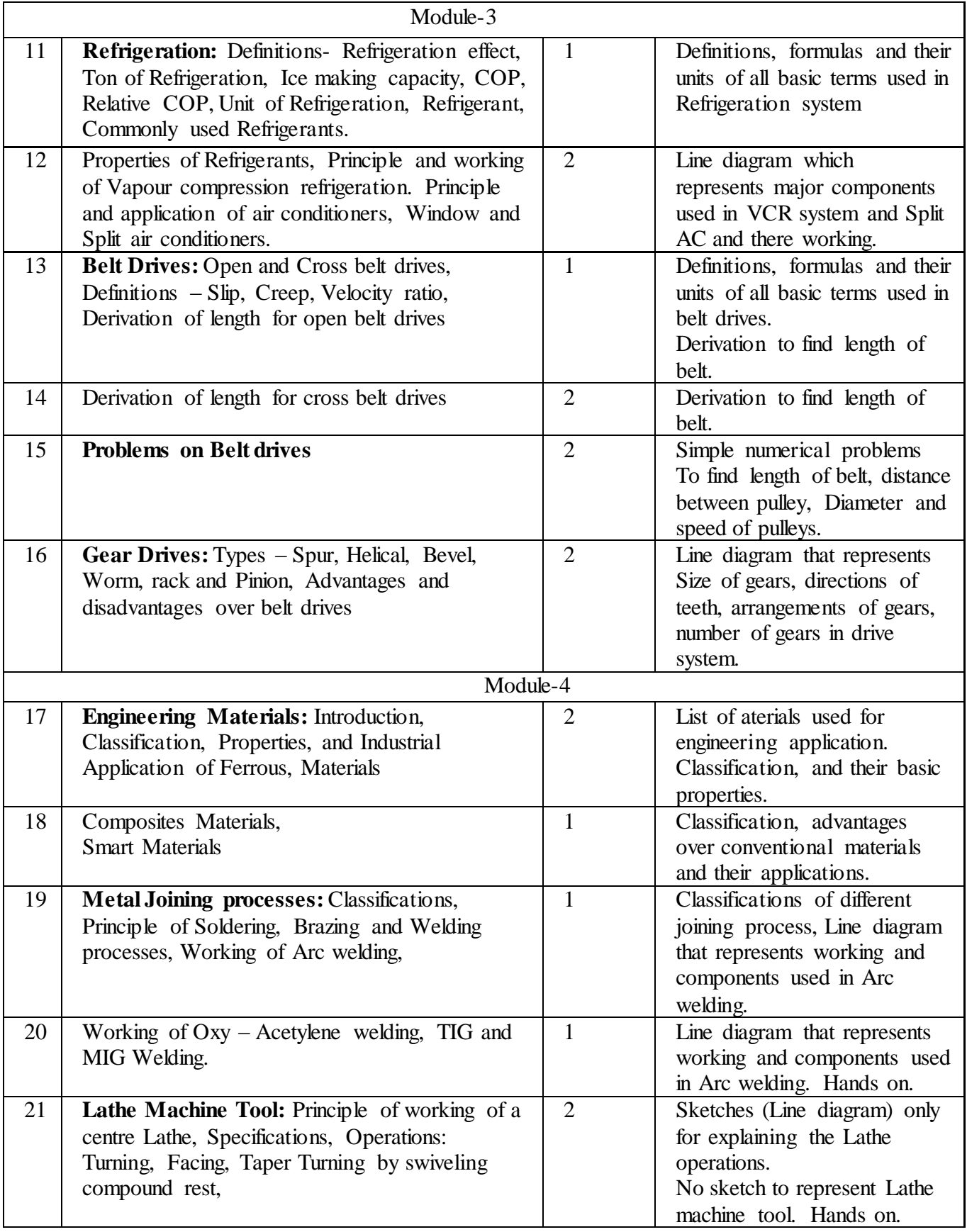

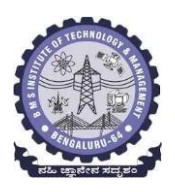

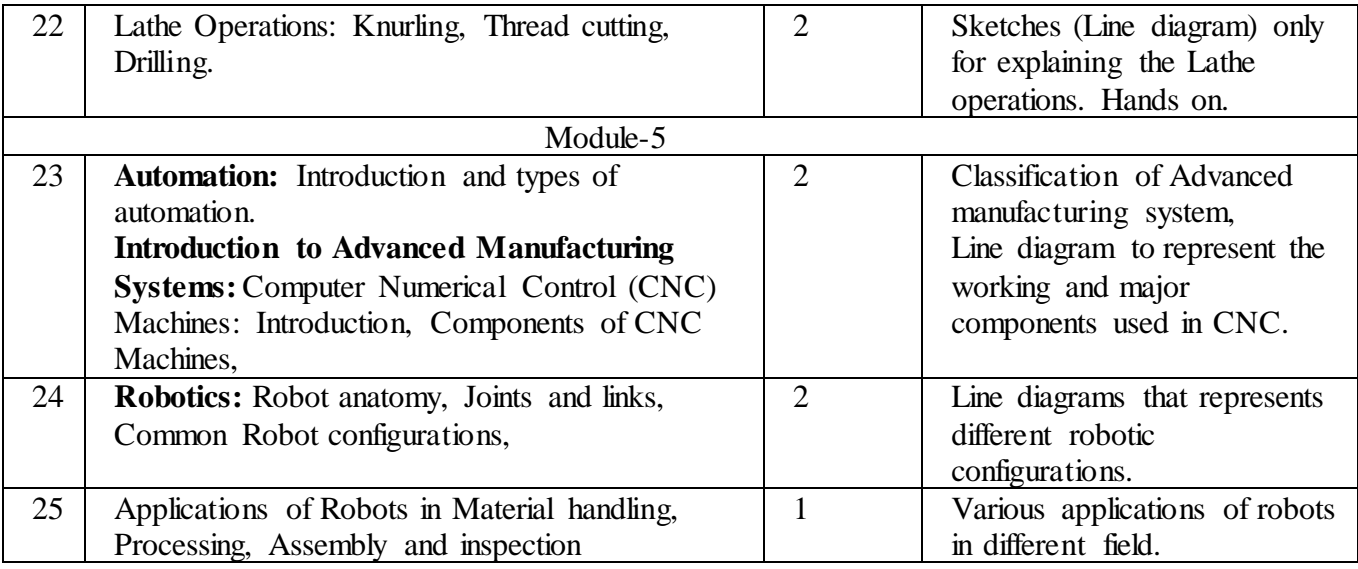

Suggested Learning Resources:

### **Textbooks:**

1. K. R. Gopalakrishna, "Elements of Mechanical Engineering", Subhas Publications, 38th Edition, 2019.

2. S. Trymbaka Murthy, "Text book of Elements of Mechanical Engineering", MEDTECH, Scientific

International Pvt Ltd, 1st Edition, 2019.

3. Mehrdad Ehsani, "Modern Electric, Hybrid Electric, and Fuel Cell Vehicles", CRC Press, 1st Edition, 2005.

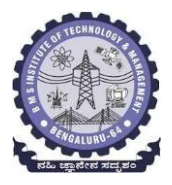

References:

1. Groover, Milell P, "Automation, Production Systems & Computer-integrated Manufacturing", Pearson, 4th Edition, 2018.

2. K. P Roy, "Elements of Mechanical Engineering", Media Promoters & amp; Publishing Pvt. Ltd, 7th Edition, 2014.

3. Dr. A. S. Ravindra, "Elements of Mechanical Engineering", Best Publications, 7th Edition, 2009.

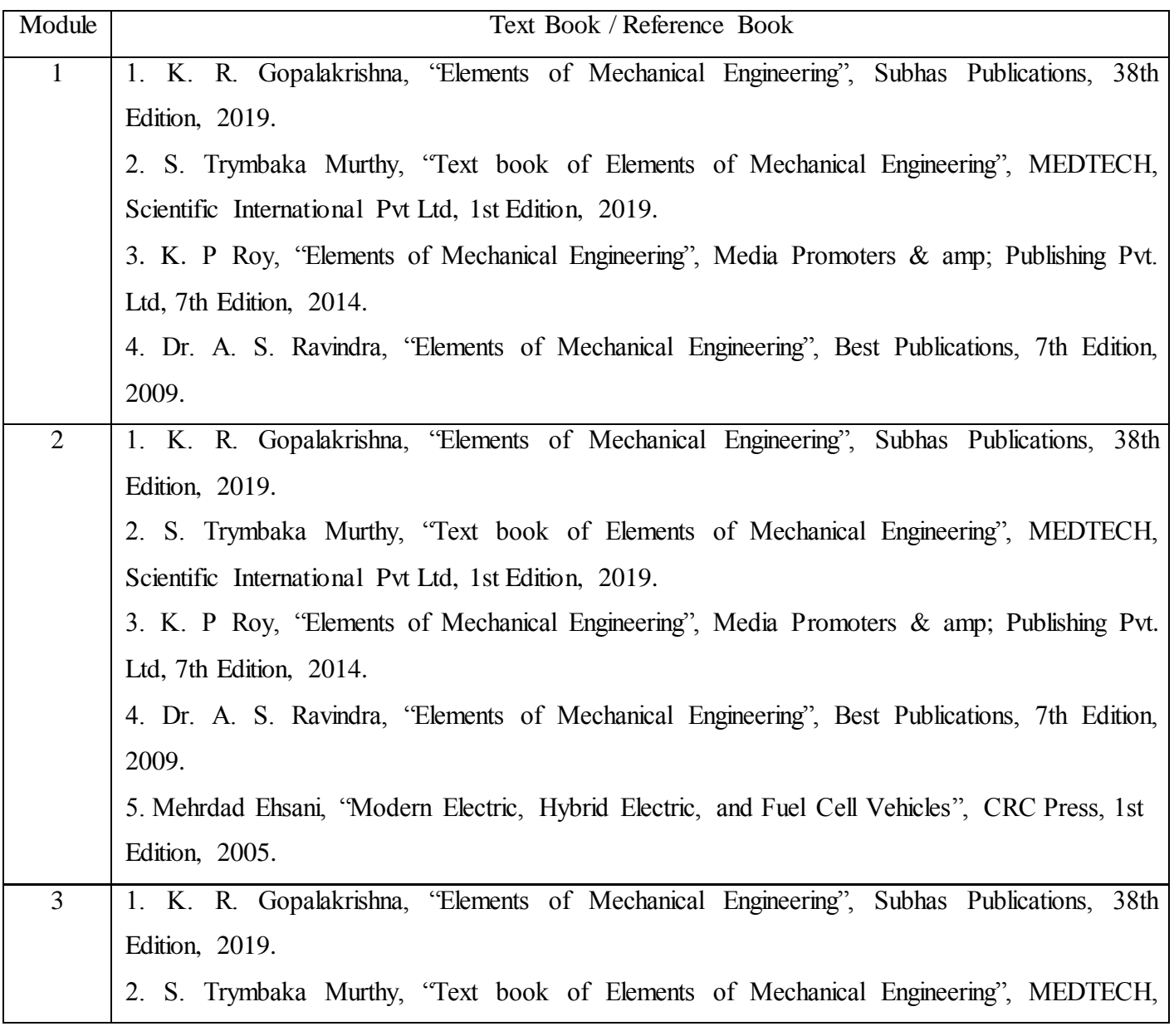

### **Module wise Text Books/Reference Books**

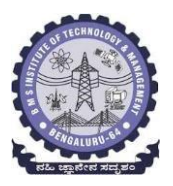

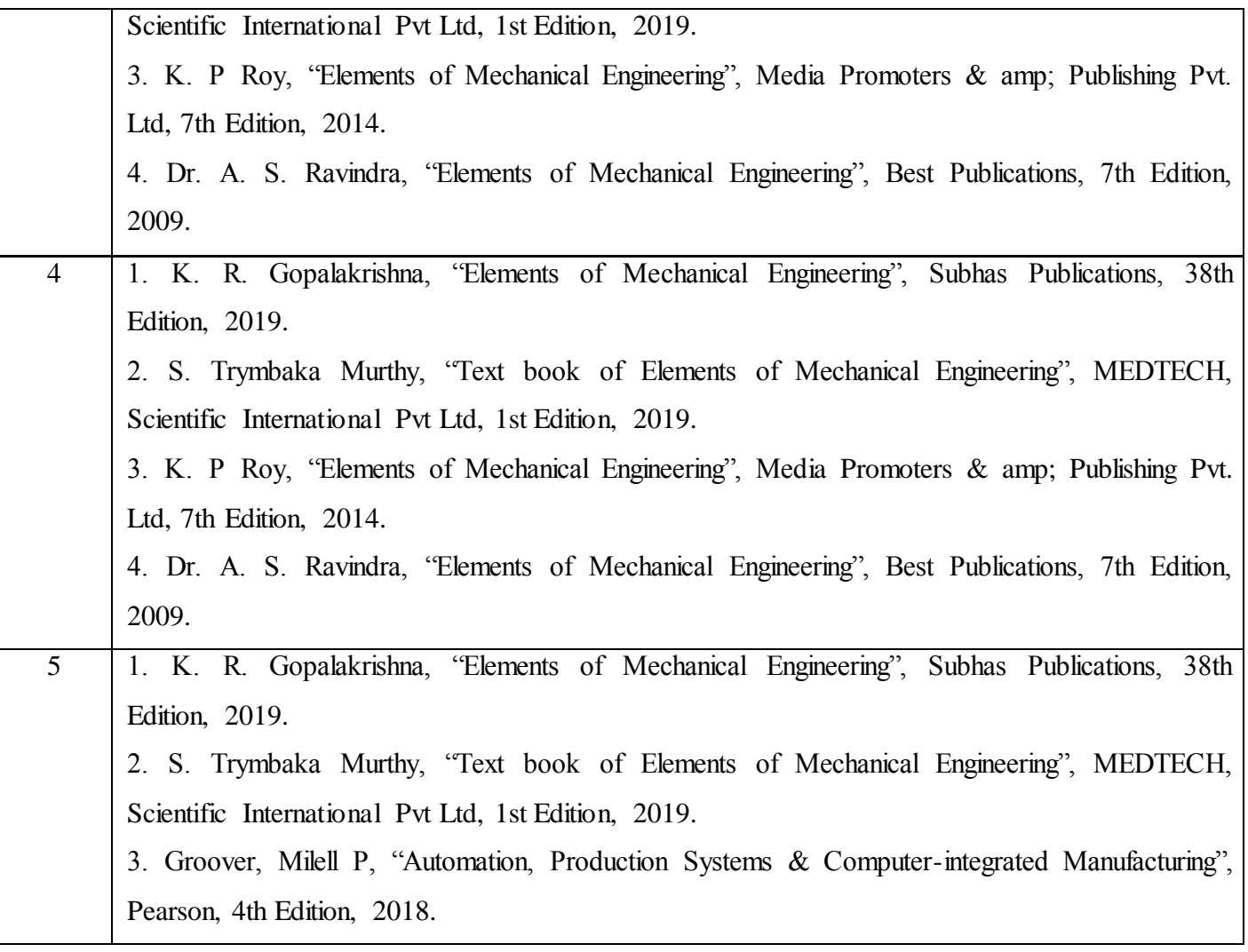